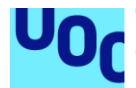

**Universitat Oberta** uoc.edu de Catalunya

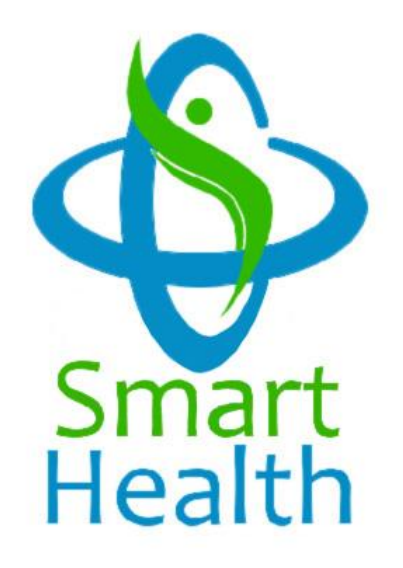

# Implantación de un sistema ERP en una cadena de gabinetes médicos

#### **Raúl Fernández de la Cámara** Grado de Ingeniería informática Sistemas integrados de información (ERP)

**Xavier González Farran María Isabel Guitart Hormigo**

9 de junio de 2020

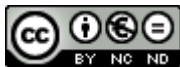

Esta obra está sujeta a una licencia de Reconocimiento-NoComercial-SinObraDerivada [3.0 España de Creative](http://creativecommons.org/licenses/by-nc-nd/3.0/es/)  **[Commons](http://creativecommons.org/licenses/by-nc-nd/3.0/es/)** 

## **GNU Free Documentation License (GNU FDL)**

Copyright © 2020 Raúl Fernández de la Cámara.

Permission is granted to copy, distribute and/or modify this document under the terms of the GNU Free Documentation License, Version 1.3 or any later version published by the Free Software Foundation; with no Invariant Sections, no Front-Cover Texts, and no Back-Cover Texts.

A copy of the license is included in the section entitled "GNU Free Documentation License".

## **C) Copyright**

© (Raúl Fernández de la Cámara)

Reservados todos los derechos. Está prohibido la reproducción total o parcial de esta obra por cualquier medio o procedimiento, comprendidos la impresión, la reprografía, el microfilme, el tratamiento informático o cualquier otro sistema, así como la distribución de ejemplares mediante alquiler y préstamo, sin la autorización escrita del autor o de los límites que autorice la Ley de Propiedad Intelectual.

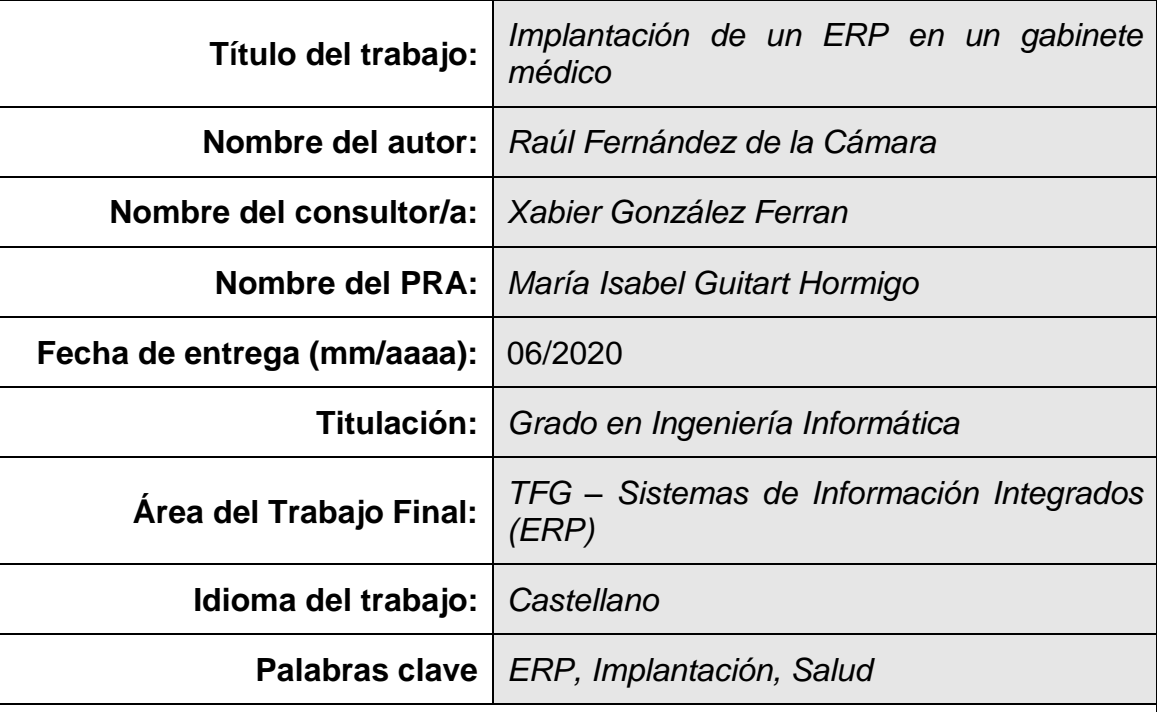

## **FICHA DEL TRABAJO FINAL**

 **Resumen del Trabajo (máximo 250 palabras):** *Con la finalidad, contexto de aplicación, metodología, resultados y conclusiones del trabajo.*

Durante el desarrollo de este trabajo se realizará el estudio de las necesidades de una cadena de gabinetes médicos bajo la marca Smarthealth para la instalación de un sistema ERP que sustituirá a los sistemas actuales aportando mejoras adicionales que ayudarán en el proceso de toma de decisiones de la empresa, la cual se encuentra inmersa en un proceso de compra por parte de otra organización que no sólo usará su sede en Alcobendas sino que aunará baja su marca otro gabinete que era de su propiedad.

Este trabajo contempla el análisis de los objetivos que la organización se ha propuesto cumplir en base a su situación inicial, así como las mejoras que aporta un sistema ERP respecto a las herramientas que actualmente están en uso mediante la evaluación de las alternativas que actualmente se encuentran en el mercado desde varios puntos de vista.

Adicionalmente, ofrecerá la selección del sistema que sea más acorde con las necesidades de la organización de una forma objetiva con el fin de obtener el resultado que mejor se adecue a la solución necesaria mediante métodos de selección de herramientas y proveedores.

Por otra parte, se ofrecerá una visión de las tareas relativas a las distintas fases de implantación de propio sistema ERP en la organización y cómo se abordarán las situaciones que puedan surgir respecto al uso de la nueva plataforma por parte del personal, así como los riesgos que puedan afectar a la implantación y el resultado del proyecto.

Como último punto se mostrarán las conclusiones que se han obtenido durante el desarrollo.

## **Abstract (in English, 250 words or less):**

During project´s development, a study will be made of the needs of a chain of medical cabinets under the Smarthealth brand for the installation of an ERP system that will replace current systems, providing additional improvements that will help in the decision-making process of the company, which is immersed in a purchase process by another organization that will not only use its headquarters in Alcobendas but will join its brand with another cabinet that was its property.

This work shows the analysis of organization´s objectives has proposed to fulfill based on its initial situation, as well as the improvements provided by an ERP system with respect to the tools that are currently in use by evaluating the alternatives that are currently found. in the market from various points of view.

Additionally, it will offer the selection of the system that is most in accordance with the needs of the organization in an objective way in order to obtain the result that best suits the necessary solution through methods of selecting tools and suppliers.

On the other hand, it will offer an overview of the tasks related to the different phases of implementation of the ERP system itself in the organization and how to deal with situations that may arise regarding the use of the new platform by staff, as well as the risks that may affect the implementation and the result of the project.

In order to finish expose the conclusions that have been obtained during development.

## **Índice**

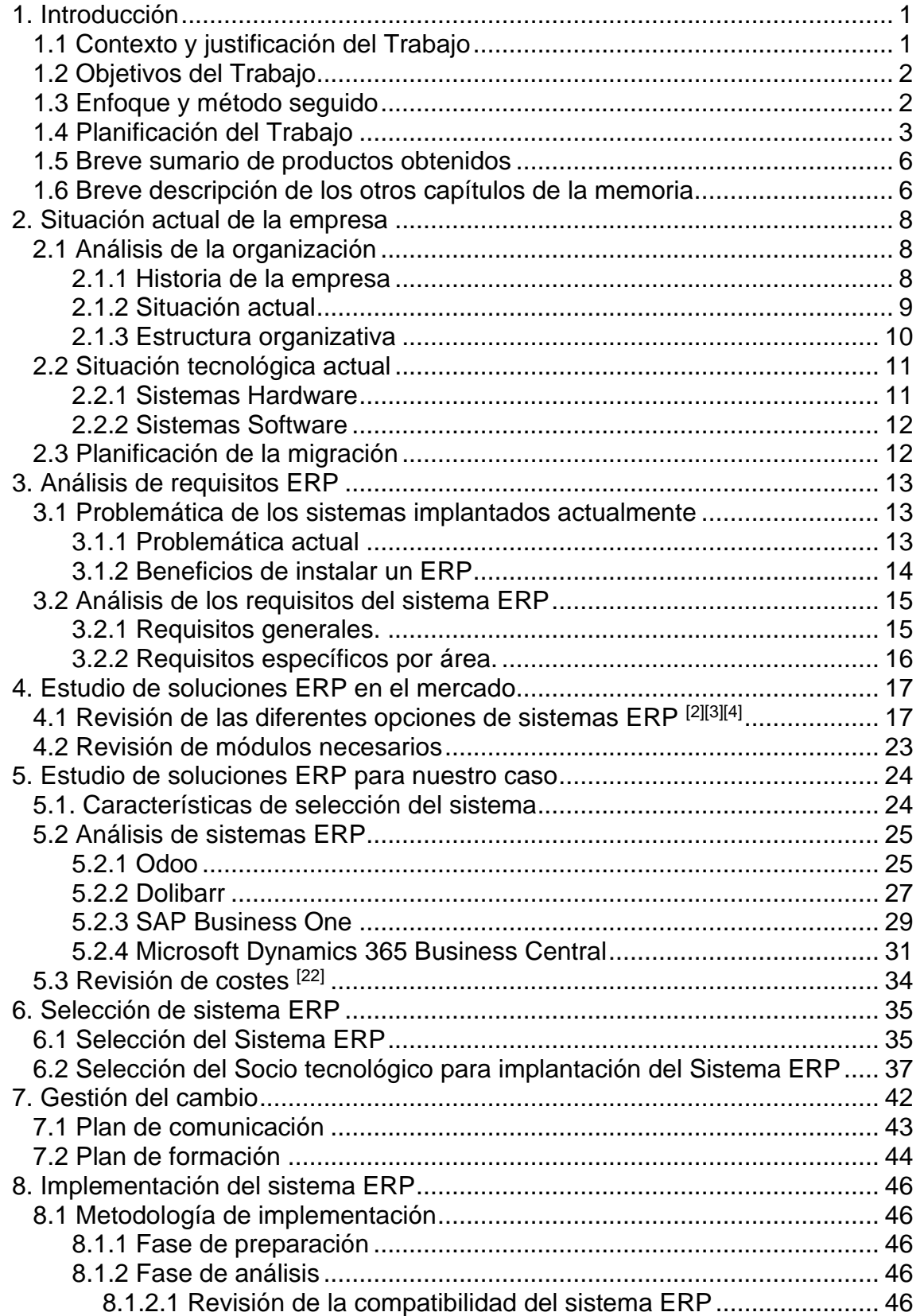

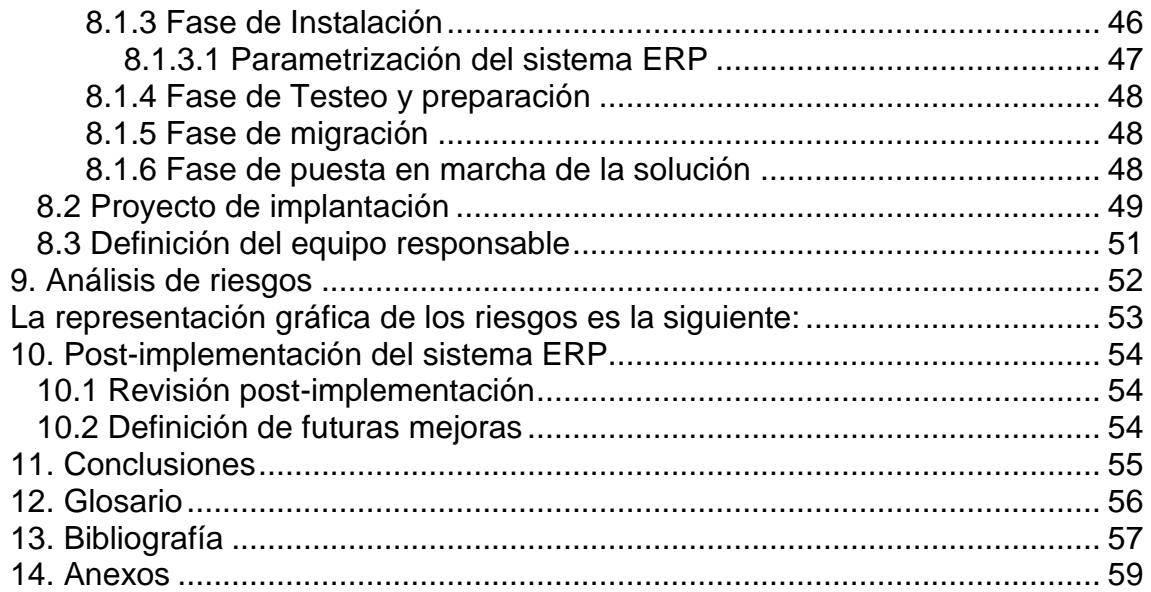

## **Lista de figuras**

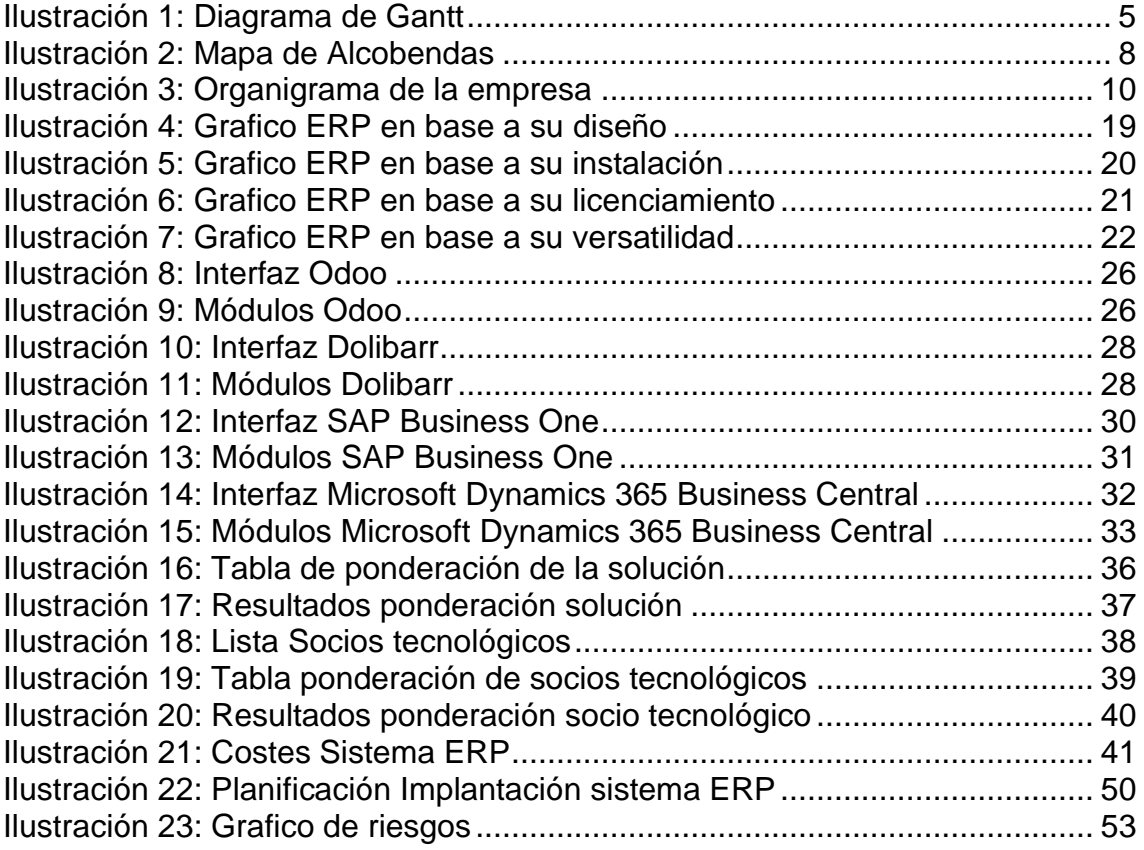

# <span id="page-7-0"></span>1. Introducción

### <span id="page-7-1"></span>1.1 Contexto y justificación del Trabajo

Este proyecto de final de grado tiene como objetivo dar cobertura a la situación de expansión y actualización que está llevando a cabo por la empresa ficticia Smarthealth.

Smarthealth es un gabinete médico que lleva desempeñando su labor en el municipio de Alcobendas, ofreciendo cobertura sanitaria a los pacientes en el centro situado en una calle de la misma localidad.

Este gabinete médico fue fundado por sus 3 socios, todos ellos médicos jubilados que deseaban seguir ejerciendo su profesión, hace 15 años, sin embargo 2 de ellos, debido a su avanzada edad y a la creciente merma de sus capacidades, han convencido al tercer socio para vender este negocio.

No han tardado en hacer efectiva su venta, y los nuevos dueños han encargado un estudio sobre las herramientas informáticas que dan soporte a los profesionales a una importante firma de consultoría ubicada en la misma localidad. Además del lavado de cara que los nuevos dueños quieren dar a la empresa, también quieren integrar los nuevos sistemas del recién adquirido gabinete médico junto con los que posee otro centro del que disponían previamente en la localidad de San Sebastián de los Reyes, el cual también será objeto de evaluación para realizar una reestructuración de los sistemas, los cuales están muy cerca de cumplir con su ciclo de vida, pues las licencias de estos soluciones están cerca de su fecha de expiración de soporte, además, no pertenecen a un solo proveedor, sino que existen multitud de programas que dan cobertura a los profesionales en base a la especialidad que ejercen.

Debido a las peculiaridades y a la experiencia que han recabado con el centro de San Sebastián de los Reyes, se han decidido a unificar todos los sistemas de ambos negocios convencidos que el estudio que han encargado a la consultora ofrecerá ventajas significativas competitivas y un ahorro considerable tal como les han comentado los técnicos de la consultora después de un análisis previo de viabilidad mediante la implementación de un ERP. Beneficios que sin duda repercutirán en el trabajo de los profesionales que desempeñan su puesto de trabajo en ambos gabinetes médicos, posibilitando realizar una mejor gestión sobre la automatización de tareas, securizando el sistema para cumplir con la última reforma sobre la ley de datos personales de los expedientes de los clientes y posibilitando tener un mejor control sobre los datos que guardan.

#### <span id="page-8-0"></span>1.2 Objetivos del Trabajo

Los principales objetivos del trabajo que pretende dar cobertura a la implantación del ERP en ambos gabinetes médicos propiedad de Smarthealth deberán dar solución a las carencias que ha encontrado la empresa consultora que ha realizado el estudio, debiendo cumplir los siguientes:

- Adquisición de experiencia al realizar un plan de trabajo relativo a la implantación de un sistema ERP en una empresa en base a sus necesidades
- Establecer un método para realizar una selección e implantación de un sistema ERP
- Crear un marco único relativo a la gestión de los datos que posibilite el cumplimiento de la legislación actual
- Uso de métodos que posibiliten un análisis de datos con el fin de ayudar en la toma de decisiones
- Consecución de mejoras que posibiliten posicionarse frente a la competencia
- Optimización de los procesos y recursos usados en los centros
- Implantación de métodos para la gestión de la cadena de suministro
- Identificar los módulos principales de un sistema ERP necesarios según unos requerimientos
- Utilización de los conocimientos adquiridos durante la realización del grado
- Propuesta de equipo que realizará la implantación del nuevo ERP. Así como los perfiles y planificación de la actividad del equipo, sus responsabilidades.
- Identificación de los módulos principales de un ERP para el caso que nos atañe, así como la prioridad de los mismos a la hora de la implantación.

### <span id="page-8-1"></span>1.3 Enfoque y método seguido

El método de implementación seguirá unas pautas para la correcta implementación de la solución. Para ello el primer paso será revisar el informe que la consultora ha enviado donde se recogen todas las deficiencias que se han encontrado, una vez revisado se propondrá un método de implantación basado en hitos (o fases) que posibilitarán realizar un seguimiento adecuado del estado del proyecto del proyecto, destacando las siguientes.

- En la primera fase se realizará la evaluación de los recursos existentes en los diferentes centros y se creará un inventario de la caducidad de las licencias actuales, esta información posibilitará realizar una planificación adecuada estableciendo los tiempos necesarios para la migración e implantación que se seguirá en las siguientes fases.
- En una segunda fase se determinarán los requisitos que debe cumplir el nuevo sistema ERP en base a las necesidades de la empresa, realizando posteriormente la elección de este.
- Para la tercera fase, se deberán especificar qué acciones se llevarán a cabo para la correcta implantación del sistema ERP, para una vez identificadas dichas acciones empezar con la implementación de la herramienta.
- Cómo última fase, se realizará una labor de revisión de las fases anteriores, los problemas que han surgido y se diseñaran soluciones a los problemas que han surgido durante la implementación del sistema ERP.

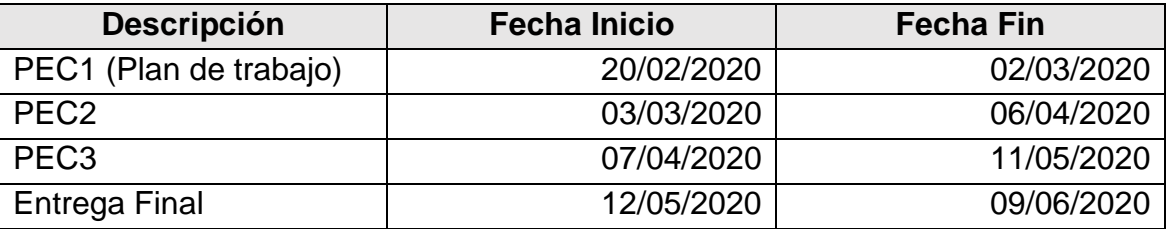

<span id="page-9-0"></span>1.4 Planificación del Trabajo

Estableciendo como base las fechas de entregas que se han establecido para las diferentes Pruebas de Evaluación Continua (PEC), aprovecharemos esta información para nuestro plan de trabajo, ofreciéndola en la siguiente tabla.

Partiendo de las fechas de la tabla anterior, adaptaremos las actividades que se realizarán durante el periodo que se ha establecido para cada prueba.

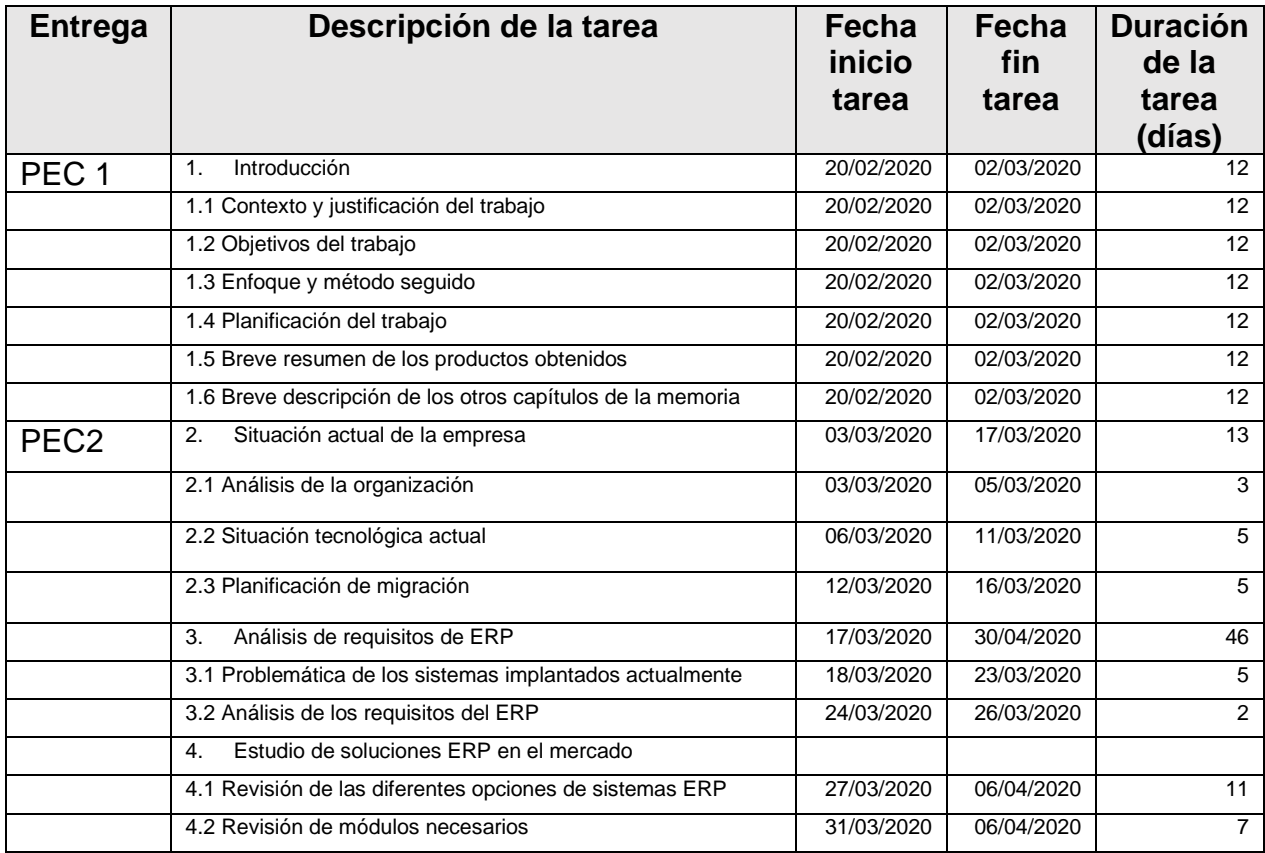

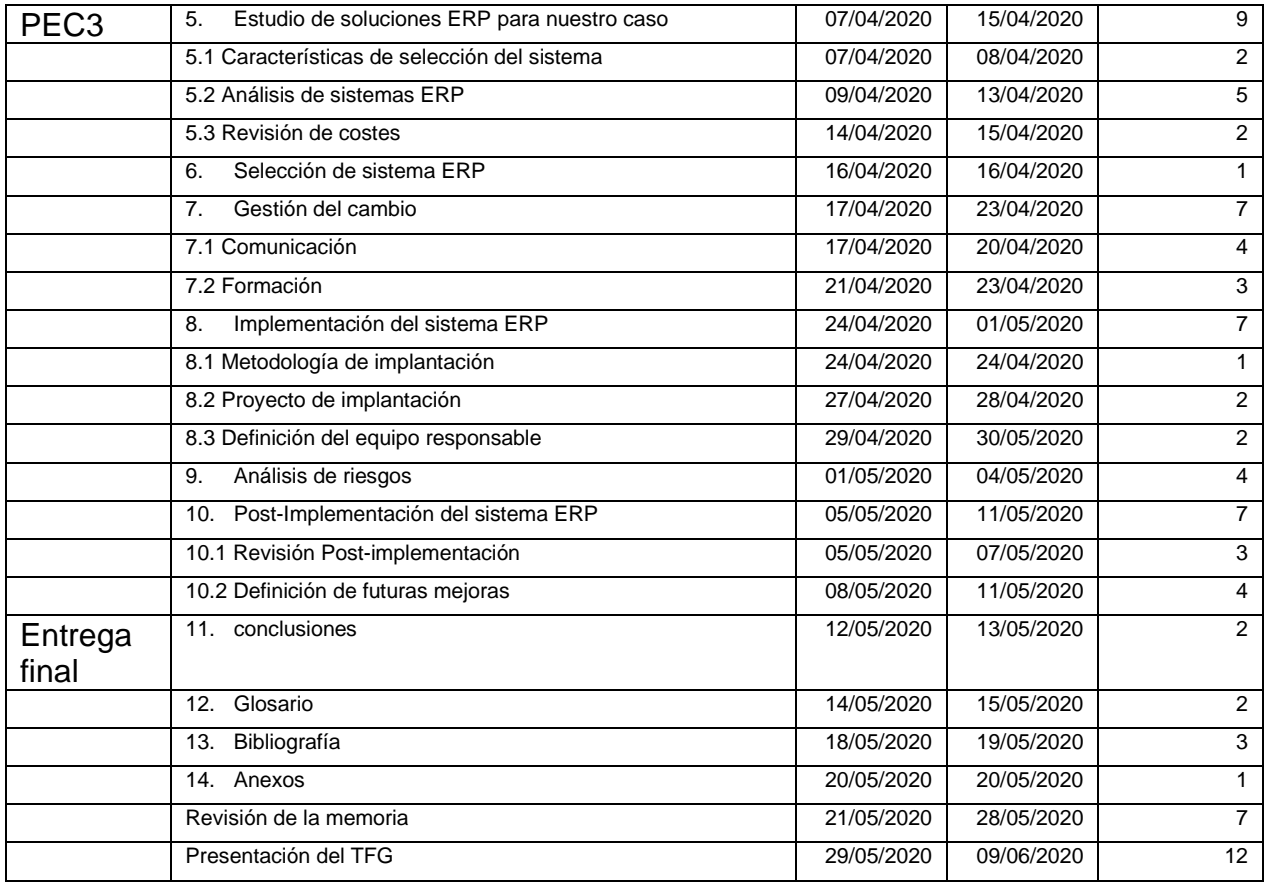

Respecto al plan anterior, donde se pueden comprobar las tareas que se van a realizar, podemos elaborar un documento Gantt que contenga toda la planificación, donde se puede revisar de forma gráfica la duración de las tareas y su distribución en el tiempo, este documento se adjunta a continuación.

## **Ilustración 1: Diagrama de Gantt**

<span id="page-11-0"></span>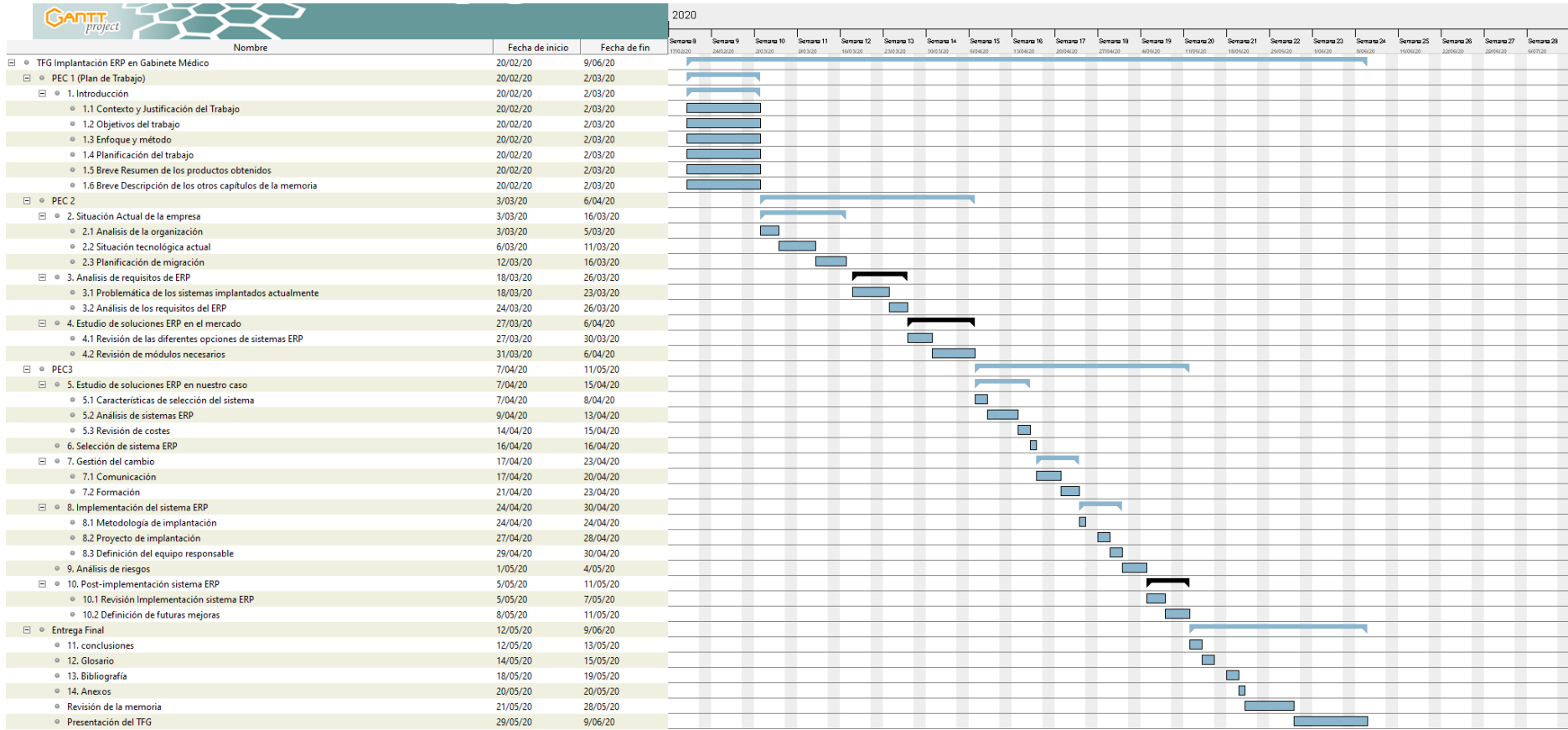

<span id="page-12-0"></span>1.5 Breve sumario de productos obtenidos

Una vez se haya finalizado la implantación del ERP, los productos obtenidos como resultado serán:

- Informe de la definición del proyecto de implantación de un sistema ERP corporativo para la gestión y explotación de una compañía dedicada al sector sanitario.
- Documentos relativos a la organización de la información, los procesos y métodos de trabajo usados en la organización y las relaciones establecidas con los clientes y proveedores.
- <span id="page-12-1"></span>1.6 Breve descripción de los otros capítulos de la memoria

Los bloques en los que se ha dividido el trabajo son:

- 1. **Introducción**: describe brevemente los aspectos generales, así como la justificación, los objetivos perseguidos y la planificación relativos al proyecto.
- 2. **Situación actual de la organización**: Muestra la situación actual de la empresa, el punto de partida, su organización y la infraestructura que da servicio.
- 3. **Análisis de requisitos del ERP**: expone la lista de requisitos que deben cumplirse en base a las necesidades y objetivos que hayan sido propuestos por la organización.
- 4. **Estudio de soluciones ERP en el mercado**: Revisa las diferentes soluciones que componen actualmente la oferta de este tipo de sistemas.
- 5. **Estudio de solución de ERP para nuestro caso**: Mostrará los parámetros necesarios que deberá cumplir el sistema ERP en nuestro caso.
- 6. **Selección del sistema ERP:** Establecerá el sistema ERP necesario a implantar.
- 7. **Gestión del cambio**: contempla la especificación de las acciones que se deben llevar a cabo para ayudar a la consecución del proyecto, contemplando a todos los actores implicados.
- 8. **Implementación del sistema ERP**: Mostraremos la planificación de las tareas necesarias a llevar a cabo.
- 9. **Análisis de riesgos**: Se realizará una evaluación de los riesgos asociados al proyecto independientemente del ámbito al que pertenezcan.
- 10.**Post-implementación del sistema ERP**: Se definirán tareas a futuro y se realizará una revisión de las actividades de implantación en base a su cumplimiento.
- 11.**Conclusiones**: Se expone la evaluación de las reflexiones que se han realizado relativas al proyecto.
- 12.**Glosario**: Listado de palabras técnicas usadas en la elaboración de la documentación.
- 13.**Bibliografía**: Lista de fuentes consultadas que complementa la documentación.
- 14.**Anexos**: Espacio relativo a los documentos que no forman parte de la memoria pero que ayudan a contextualizar el proyecto.

# <span id="page-14-0"></span>2. Situación actual de la empresa

## <span id="page-14-1"></span>2.1 Análisis de la organización

## <span id="page-14-2"></span>2.1.1 Historia de la empresa

Smarthealth es una empresa fundada en el año 2001 por tres médicos jubilados que deseaban seguir ejerciendo, por lo que optaron por abrir un gabinete médico en la ciudad de Alcobendas, localidad situada al norte de la ciudad de Madrid y muy próxima a esta, localidad de la que todos eran residentes.

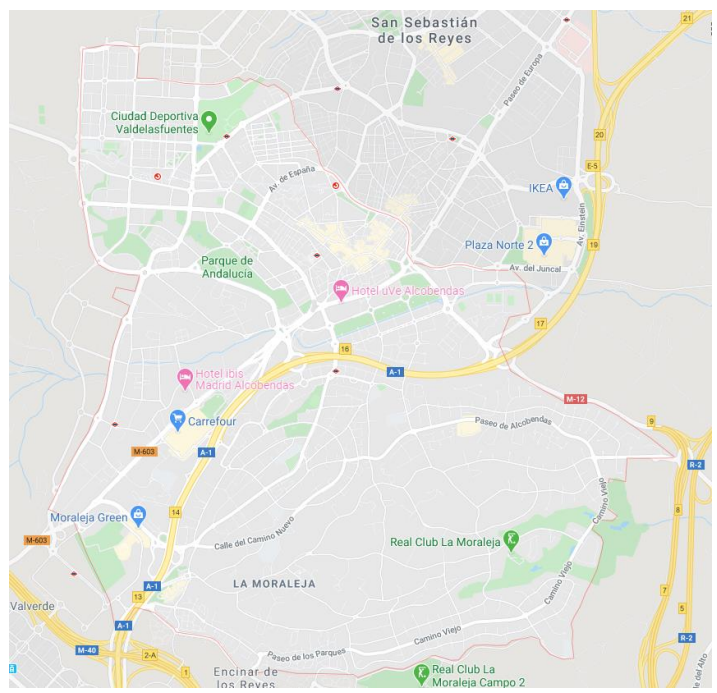

**Ilustración 2: Mapa de Alcobendas**

<span id="page-14-3"></span>La idea de abrir un gabinete médico surgió en los últimos años de las carreras profesionales de los tres socios, todos ellos apasionados de la medicina, no hacían sino disfrutar cada día en su puesto de trabajo, sintiéndose afortunados por haber podido trabajar profesionalmente en el campo laboral que a la vez era su pasión y una excusa con la que mejorar la comunidad donde vivían, por este motivo, todos ellos decidieron que, aunque jubilados por obligación por el sistema, dedicarían su tiempo a emprender mediante la apertura de un gabinete médico, una vez el sistema les obligara a dejar de ejercer.

En sus inicios, el gabinete médico SmartHealth estaba focalizado en medicina general, ámbito al cual pertenecían sus tres integrantes, y socios, sin embargo, y debido a la amplia red de contactos que estos profesionales habían ido tejiendo, pronto empezaron a recibir llamadas de antiguos excompañeros que deseaban seguir ejerciendo su profesión, pero que ya no eran considerados como personal efectivo para ofrecer un servicio por sus antiguos empleadores.

Por este motivo, a los dos años de empezar su actividad principal, fueron incorporando a su catálogo de servicios otras especialidades en base a los profesionales jubilados que se les iban uniendo.

## <span id="page-15-0"></span>2.1.2 Situación actual

Actualmente Smarthealth está inmerso en un proceso de cambio motivado por la avanzada edad de sus tres socios, los cuales cada vez ven más mermadas sus capacidades para seguir ejerciendo la medicina y poder hacerse cargo del negocio. Motivados por esta situación decidieron realizar una reunión con los trabajadores con el motivo de explicarles la situación y así poder buscar soluciones de manera conjunta.

De dicha reunión surgieron dos iniciativas, la primera consistía en que los actuales trabajadores compraran a los tres socios que ostentan la titularidad de la empresa su parte y constituirse como una cooperativa u otra forma de sociedad, siendo actualmente una sociedad anónima, sin embargo, los trabajadores declinaron la oferta alegando que tenían una avanzada edad, y que se veían cerca de la situación de los fundadores, motivo por el cual los socios decidieron decantarse por la segunda alternativa, que consistía en poner a la venta el negocio.

Una vez anunciaron la venta, no paso mucho tiempo hasta que un grupo de inversores que ya había invertido en la compra de otro gabinete médico en la cercana localidad de San Sebastián de los Reyes hiciera una oferta que no tardó en ser aceptada por dos de los tres socios, convenciendo estos mismos de los beneficios que le podía reportar el negocio si la venta se hacía efectiva al tercero de ellos.

La oportunidad de negocio que los inversores han identificado consiste en aunar ambos gabinetes médicos bajo la misma marca comercial, siendo la marca elegida la de Smarthealth, debiendo por este motivo analizar la viabilidad apoyar su estrategia de futuro en la implantación de un sistema de ERP que permita cimentar el crecimiento proyectado de ambos gabinetes a la vez que permite ahorrar de cara al futuro homogeneizando el sistema informático que puede otorgarles una ventaja competitiva a la vez que permite cumplir con las leyes más restrictivas sobre el tratamiento de información personal de los pacientes que se han aprobado recientemente.

La situación inicial de ambos gabinetes médicos es desalentadora, pues cada uno usa uno o varios programas que han ido adquiriendo a lo largo de la vida de la empresa en base a las necesidades de los profesionales según estos servicios se iban añadiendo al catálogo, estos software conforman actualmente un conglomerado de aplicaciones que suponen un coste importante a restar de los beneficios mostrándose adicionalmente como un entorno muy heterogéneo donde cualquier empresa de soporte que desean contratar para su gestión muestran tantos problemas que muchas han declinado hacerse cargo, y las que aceptan, lo hacen por periodos muy cortos y mostrando facturas demasiado altas, situación que en pocos años podría volverse insoportable a nivel de coste.

Adicionalmente a lo anterior, y debido a la creciente preocupación de los ciudadanos por la gestión de sus datos, el gobierno ha aprobado un paquete de medidas que afectan directamente a ambos gabinetes y que deben cumplir en el próximo año si desean seguir ejerciendo su negocio.

Por este motivo, el grupo inversor ha decidido, después de consultar con una empresa especializada en sistemas de implantación ERP, que pueden revertir la situación mediante la implantación de uno de estos sistemas, capacitándoles, no solo homogeneizando el entorno a la vez que lo securizan para cumplir con las últimas modificaciones propugnadas por el gobierno, sino que podrán proceder a la apertura de nuevas ofertas en su catálogo de servicios o mejoras en la gestión, basando su estrategia en los datos que guardan de los pacientes

## <span id="page-16-0"></span>2.1.3 Estructura organizativa

La empresa Smarthealth va a ser una Sociedad Anónima (SA) gestionada por un fondo de inversión, adoptando la estructura que anteriormente estaba definida y que dará cobertura a todos los ámbitos relativos a la gestión de ambos gabinetes mostrando la siguiente estructura, la cual aúna los servicios de cada clínica y establece un uso de departamentos que antes estaban duplicados en cada uno de los gabinetes.

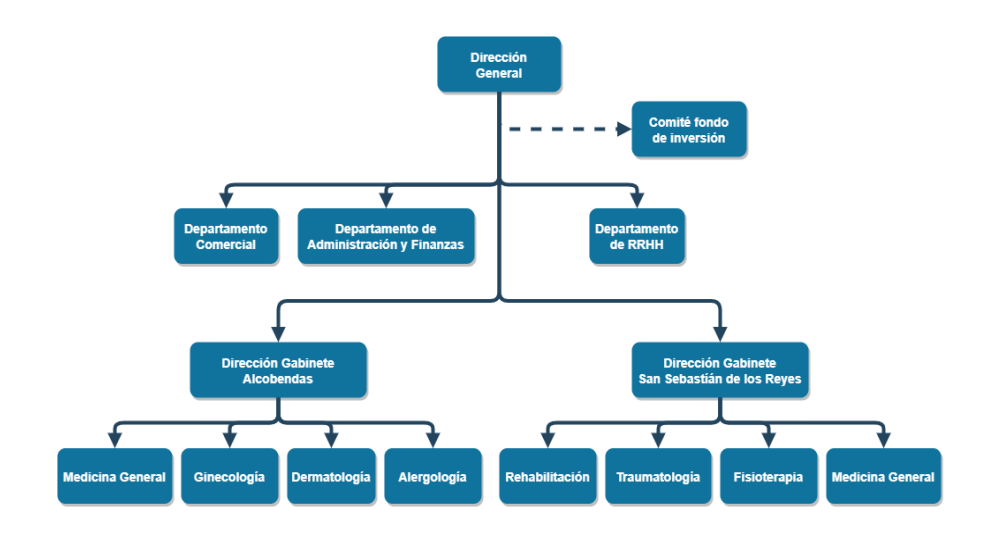

<span id="page-16-1"></span> **Ilustración 3: Organigrama de la empresa**

Smarthealth integrará a todos los empleados, 12 provenientes del gabinete médico situado en San Sebastián de los Reyes, y 9 pertenecientes al gabinete médico situado en Alcobendas, sumando además el siguiente personal relativo a los departamentos:

- 3 personas pertenecientes al departamento de Administración y finanzas.
- 4 personas pertenecientes al departamento comercial.
- 2 personas pertenecientes al departamento de Recursos Humanos.
- <span id="page-17-0"></span>2.2 Situación tecnológica actual

Los recursos tecnológicos desplegados en ambos gabinetes médicos son los siguientes:

### <span id="page-17-1"></span>2.2.1 Sistemas Hardware

- Gabinete médico sito en Alcobendas
	- o Servidor de Base de datos Fujitsu Primergy TX330 M3 Xeon E3
		- Windows 2012
			- Microsoft SQL
	- Estaciones de trabajo:
		- o 6 equipos HP Elite 8300
			- Windows Vista
			- **•** Procesador Intel core i5-3470
			- 8GB de RAM
			- HDD de 500GB
		- o 3 equipos portátiles HP Elitebook 840 G2
			- Windows 10
			- Procesador Intel core i5-5200U
			- 8GB de RAM
			- SSD de 256GB
	- Impresoras:
		- o 12 equipos brother HL-L2340DW
- Gabinete médico sito en San Sebastián de los Reyes
	- Servidores:
		- o Servidor de impresión
		- o Servidor de Base de datos
		- o Servidor de Fax
- Estaciones de trabajo:
	- o 8 equipos Dell Optiplex 7010 SFF
		- Windows 8.1
		- Procesador Intel core i5-3470
		- 8GB de RAM
		- HDD de 500GB
	- o 4 equipos portátiles Lenovo Thinkpad T430
		- Windows 8.1
		- Procesador Intel core i5-3320M
		- 8GB de RAM
		- HDD de 320GB
- Impresoras:
	- o 8 equipos brother DCP-9020CDW
	- o 6 equipos brother HL-2040

## <span id="page-18-0"></span>2.2.2 Sistemas Software

- Gabinete médico sito en Alcobendas

- Contaplus utilizado para la gestión financiera
- Paquete Office
- Software propietario de gestión sanitaria hecho a medida

- Gabinete médico sito en San Sebastián de los Reyes

- A3 utilizado para la gestión financiera
- Paquete Office
- Software propietario de gestión sanitaria hecho a medida

### <span id="page-18-1"></span>2.3 Planificación de la migración

Después del análisis que ha efectuado la empresa consultora a la que se le ha hecho el encargo, se han planificado que se deberán completar los siguientes puntos dentro de la planificación:

- 1) Análisis de los requisitos del ERP
- 2) Revisión de las diferentes opciones que proporcionan el ERP
- 3) Selección del sistema ERP
- 4) Implementación del sistema ERP
- 5) Comunicación a los empleados sobre el sistema ERP
- 6) Formación a los empleados sobre el sistema ERP
- 7) Puesta en marcha del sistema ERP
- 8) Análisis de los riesgos

Por otra parte, se deberá tener en cuenta que la planificación se realizará en horario laboral (de lunes a viernes), pues al tratarse de un sistema nuevo no hay necesidad de sumar un coste extra por su implantación.

# <span id="page-19-0"></span>3. Análisis de requisitos ERP

<span id="page-19-2"></span><span id="page-19-1"></span>3.1 Problemática de los sistemas implantados actualmente

### 3.1.1 Problemática actual

En base al estudio realizado por una tercera empresa, los medios actuales con los que cuenta la empresa presentan una serie de problemas entre los que destacan:

- **Software no adaptable**: El software instalado en los equipos informáticos es muy heterogéneo y ni siquiera se han llevado a cabo las actualizaciones de los productos que ha publicado el fabricante, además casi todas las versiones instaladas en los equipos tienen problemas de derivados de la compatibilidad.
- **Sistemas independientes en cada gabinete médico**: Cada gabinete ha ido adquiriendo el software en base a las necesidades que ha tenido en cada momento, es por ello por lo que actualmente existe un entorno muy heterogéneo al que ninguna empresa informática quiere dar soporte.
- **Uso de diferentes bases de datos**: Debido a que los programas que usan los diferentes gabinetes son hechos a medida, cada uno hace uso de una tecnología de bases de datos que no es compatible con la del otro gabinete.
- **No cumple con las nuevas normas de seguridad**: Debido a la reciente aprobación sobre las medidas de seguridad que debe cumplir el almacenamiento de los datos personales por parte de las empresas que ha aprobado el gobierno y que las versiones del programa que gestiona las bases de datos están desactualizadas, actualmente no es posible cumplir con la normativa referente a los datos.
- **No existe un protocolo de trabajo**: Cada departamento posee un método de trabajo y realiza las funciones asignadas de manera independiente.
- **Sistemas no escalables**: Debido al software utilizado y a que se trata de desarrollos a medida, en el momento del diseño no se contempló la posibilidad, y actualmente el desarrollador del software ya no ofrece ningún servicio sobre versiones antiguas**.**
- **Equipos informáticos antiguos con difícil compatibilidad con programas nuevos o actualizaciones**: Es evidente la falta de renovación de los equipos informáticos de los que disponen y son antiguos generando incompatibilidades.
- **Gestión manual de la cadena de suministros**: no se dispone de ningún software que ayude en la compra de los suministros, realizándose dicha función de forma manual**.**
- **No se realiza un análisis de los datos**: No se dispone de un software que ayude en la gestión de creación de nuevos servicios que demande el cliente, así como en la gobernanza de los procesos, etc.

## <span id="page-20-0"></span>3.1.2 Beneficios de instalar un ERP [1]

En base a los argumentos anteriores, la implantación de un sistema ERP podría ayudar a solucionar los problemas y las carencias que muestran los sistemas actuales, entre los beneficios que aporta se pueden contemplar:

- **Homogeneidad del entorno**: El sistema ERP proporciona una homogeneidad del entorno que ayudara a tener un sistema actualizado y usable, pudiéndose ser usado en ambos gabinetes médicos.
- **Bases de datos centralizadas**: En un sistema ERP las bases de datos se encuentran centralizadas pudiéndose usar los datos contenidos en las mismas de forma simultánea por todos los módulos del ERP.
- **Adaptación a la normativa de seguridad**: Debido a la integración de todos los módulos del sistema ERP, es posible ofrecer unas garantías de seguridad que se adapten a la normativa vigente.
- **Creación de procesos de trabajo**: Es posible crear procesos de trabajo definidos en el sistema que puedan ser usados por ambos gabinetes.
- **Escalabilidad en los sistemas**: Debido a su diseño, los sistemas ERP son escalables y se pueden adecuar a las necesidades del cliente.
- **Gestión de la cadena de suministros**: Existen módulos que habilitan al sistema en la gestión de la cadena de suministros.
- **Uso de tecnología BI**: El sistema ERP permite hacer uso de la tecnología BI (*Business Inteligence*) de forma que se puedan ofertar servicios más acordes a las necesidades del cliente o que permiten realizar una mejor gobernanza de los procesos.
- **Gestión eficiente de los recursos**: Un sistema ERP permite gestionar los recursos materiales y humanos de una empresa.

#### <span id="page-21-0"></span>3.2 Análisis de los requisitos del sistema ERP

La toma de requisitos que debe cumplir el sistema ERP se ha materializado en las diferentes reuniones que se han mantenido con el equipo directivo, los responsables de los gabinetes, y los trabajadores de estos, en las reuniones, aparte de intercambiar charlas sobre los requisitos que cada grupo deseaba ver reflejados en el sistema, también se han implementado formularios que a modo de entrevista, ha constatado las ideas que cada usuario piensa que puede aportar el sistema, así como su grado de deseabilidad.

Por otro lado, en las propias entrevistas se han desgranado los procesos que se siguen en cada gabinete, con el fin de buscar aunar los métodos de trabajo que actualmente están implementados.

La información obtenida por los anteriores medios muestra que los requisitos generales deseables para el sistema ERP son los siguientes:

## <span id="page-21-1"></span>3.2.1 Requisitos generales.

Los requisitos que son comunes a toda la organización serán:

- El sistema ERP será escalable con el fin de poder adaptarse al tamaño de ambos gabinetes, durante la situación actual, pero teniendo en cuenta un posible crecimiento futuro.
- Se permitirá por parte del sistema ERP la definición de perfiles de seguridad de acceso.
- Los procesos que se definan en el sistema ERP deben ser comunes para todas las localizaciones donde la empresa desarrolla sus actividades, evitando duplicidades entre ellos, posibilitando un ahorro de costes y realizando una automatización del máximo número posible de ellos.
- Se quiere disponer de capacidades analíticas que faciliten la toma de decisiones.
- Existirá una única base de datos que centralizará toda la información de que disponga la empresa, siendo esta utilizada por todos los módulos del sistema ERP.
- El sistema ERP deberá ser capaz de ofrecer una interfaz usable que muestre los informes y las pruebas diagnósticas y analíticas de los clientes.
- Securización del sistema ERP para dar cumplimiento a las leyes que actualmente rigen sobre el tratamiento de datos personales.
- El sistema ERP debe funcionar en entornos fijos, tales como terminales, o entornos móviles, tales como portátiles, tabletas, o *smartphones*.
- El sistema ERP deberá ser altamente integrable con el resto de las aplicaciones, tales como el escaneo de documentos, para evitar así a los usuarios tener que estar cambiando de aplicación en base a las actividades que necesitan realizar.
- El interfaz del sistema ERP deberá ser amigable y usable con el fin de mitigar a lo mínimo la resistencia al cambio.

- El sistema ERP deberá estar implantado antes de la primera quincena del mes de Julio del 2020.

## <span id="page-22-0"></span>3.2.2 Requisitos específicos por área.

Además de los requisitos generales, existen una sería de requisitos en base a la actividad de cada departamento.

- Departamento Comercial
	- o Gestión de relaciones comerciales
	- o Gestión de marketing
- Departamento de administración y Finanzas (también se encargarán de la gestión de almacén)
	- o Gestión de logística de proveedores
	- o Control de inventario
	- o Control de calidad
	- o Control de compras y ventas
		- Gestión de presupuestos
		- Gestión de facturas
	- o Gestión financiera
		- Gestión de pagos
		- Gestión de impuestos
		- Gestión de seguros
		- Control de costes
- Departamento de Recursos Humanos
	- o Gestión de personal
	- o Gestión de turnos
	- o Gestión de nóminas
	- o Gestión de formación
	- o Control de nuevas incorporaciones, bajas, ausencias y cesiones
- Consultas
	- o Gestión de pruebas
	- o Servicio de atención al paciente
- Dirección
	- o Gestión de panel de control general por gabinete
	- o Gestión de nuevas líneas de negocio
	- o Predicción de posibles situaciones críticas

# <span id="page-23-0"></span>4. Estudio de soluciones ERP en el mercado

Debido al desconocimiento por parte del cliente de los diferentes sistemas ERP que existen en el mercado, y como preámbulo a la decisión sobre el sistema ERP a implantar con el objetivo de ofrecer la mayor información posible, se ofrecerá a la dirección un dosier con información de los diferentes sistemas ERP que se encuentran a su disposición en el mercado.

<span id="page-23-1"></span>4.1 Revisión de las diferentes opciones de sistemas ERP [2][3][4]

Se pueden clasificar los distintos sistemas ERP en base a 4 criterios generales los cuales son:

En base a su diseño [5][6]

Si seleccionamos el sistema ERP en base a sus diseños, podremos diferenciar dos tipos:

- o ERP estándar es aquel que consta de módulos prediseñados, rápidamente adaptables a una empresa siguiendo una parametrización, el cliente selecciona qué módulos son los que formarán el sistema ERP que desea instalar en su empresa.
- o ERP desarrollado a medida donde el fabricante desarrolla la solución que el cliente necesita de manera individual adaptándose totalmente a las necesidades del cliente.
- En base a la instalación de los sistemas <sup>[7][8]</sup>

Si seleccionamos el sistema ERP en base a su instalación, podremos diferenciar dos tipos:

- o ERP *On Premise* se instala sobre los servidores ubicados en la sede de la empresa, restringiendo el ámbito de uso al local de la propia empresa.
- o ERP *Cloud* desplaza el sistema ERP a la nube, ubicándose de forma deslocalizada en un proveedor, pero permitiendo el acceso desde cualquier conexión a internet.

En base al tipo de licencia que se va a utilizar [9][10]

Si seleccionamos el sistema ERP en base al tipo software utilizado, podremos diferenciar dos tipos:

- o ERP *opensource* es aquel que permite el acceso a su código fuente posibilitando que se puedan desarrollar módulos externos al proveedor del sistema.
- o ERP propietario es aquel que es comercializado por una empresa la cual realiza las modificaciones solicitadas por el cliente y no permite el desarrollo de ningún modulo por un agente externo.
- En base a la versatilidad  $[11][12]$

Si seleccionamos el sistema ERP en base a su versatilidad, podremos diferenciar dos tipos:

- o ERP horizontal basa su funcionamiento en cubrir las necesidades básicas de cualquier sector.
- o ERP vertical basa su funcionamiento en cubrir las necesidades específicas de un sector determinado.

*Nota: Lectura de los gráficos: se ha otorgado una puntuación a las características de los diferentes sistemas de ERP, siendo 9 la puntuación más alta (correspondiente a la parte más externa del centro del circulo) y 0 la más baja (correspondiente a la parte más interna del centro del circulo)*

Las ventajas e inconvenientes de los modelos son:

<span id="page-25-0"></span>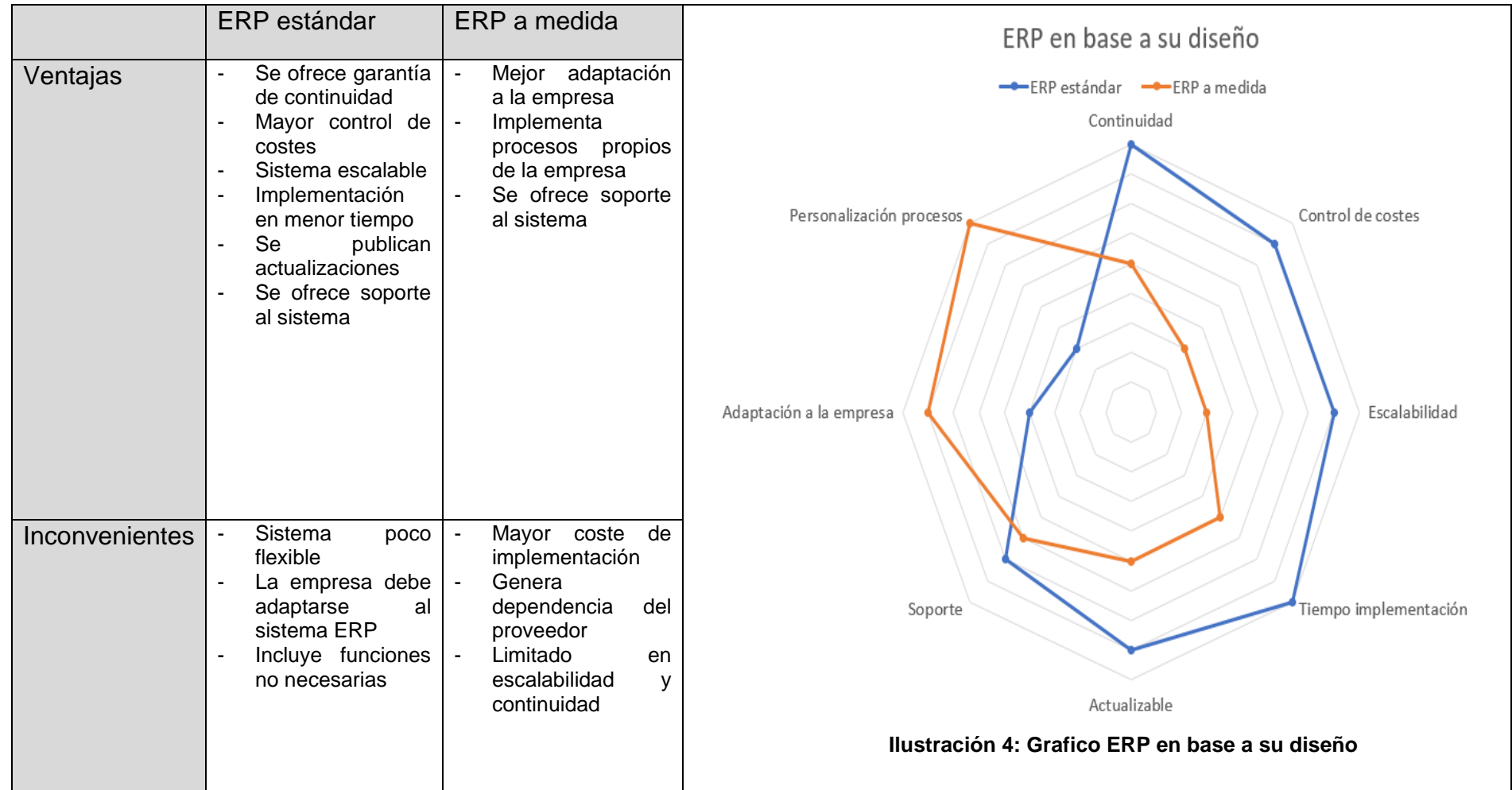

<span id="page-26-0"></span>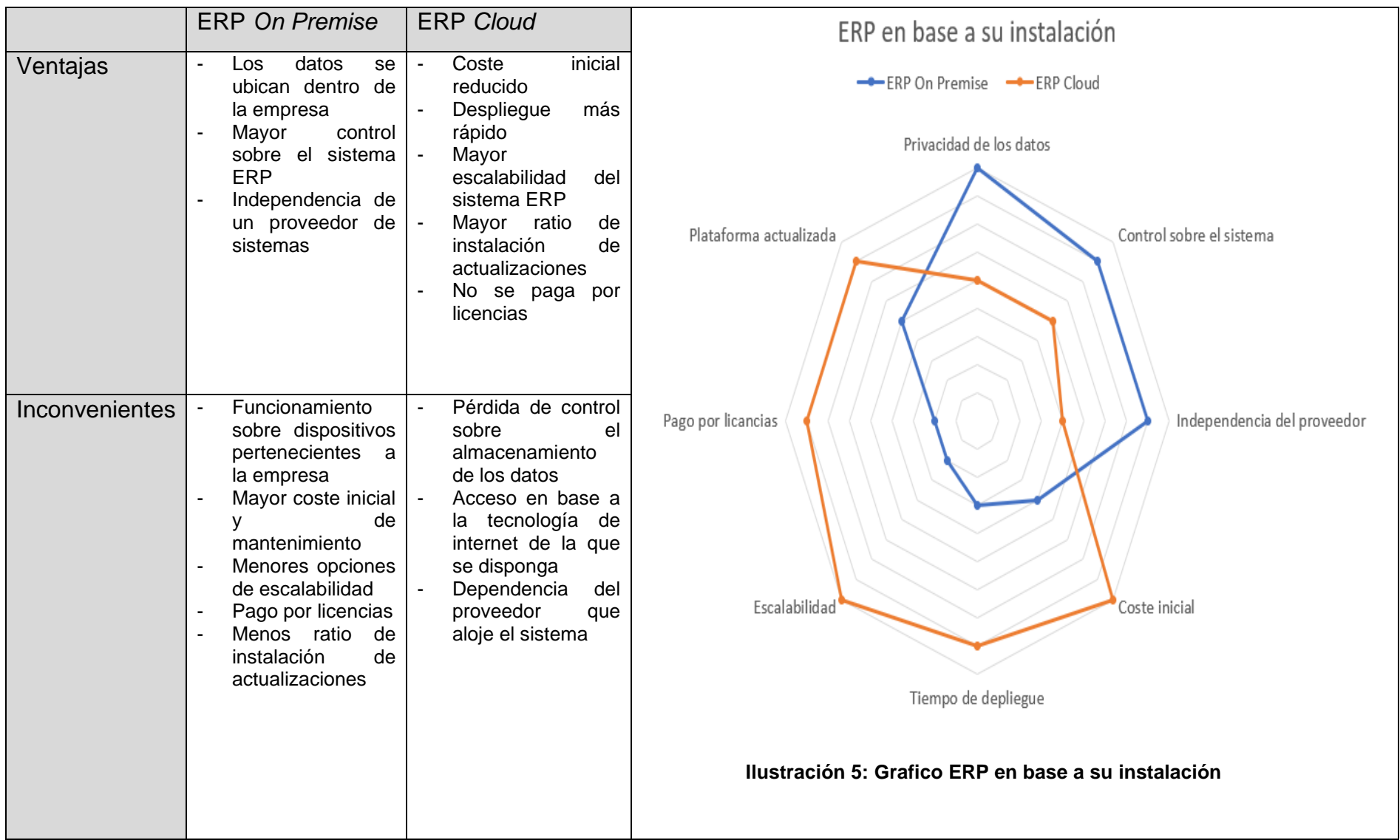

<span id="page-27-0"></span>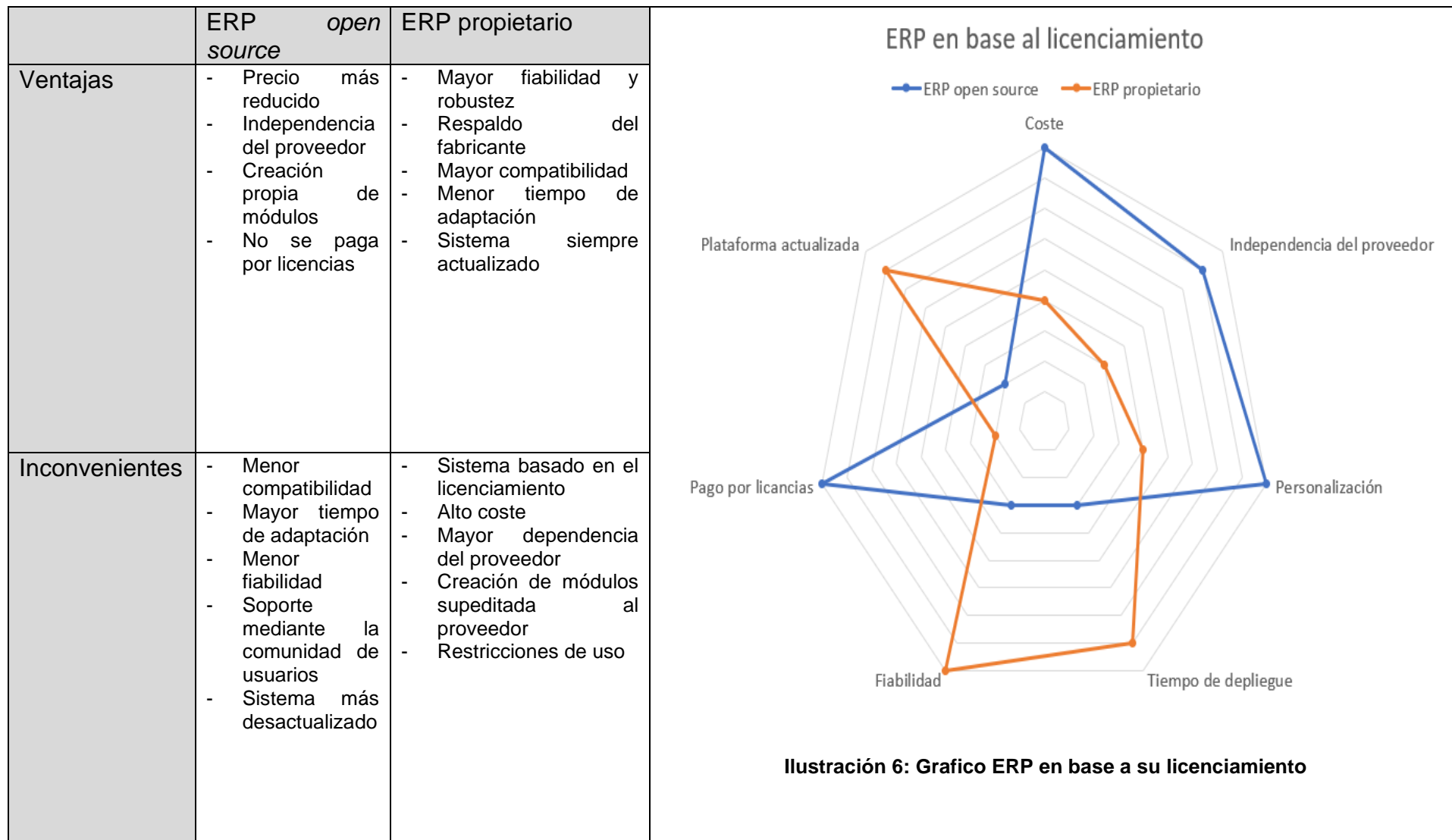

<span id="page-28-0"></span>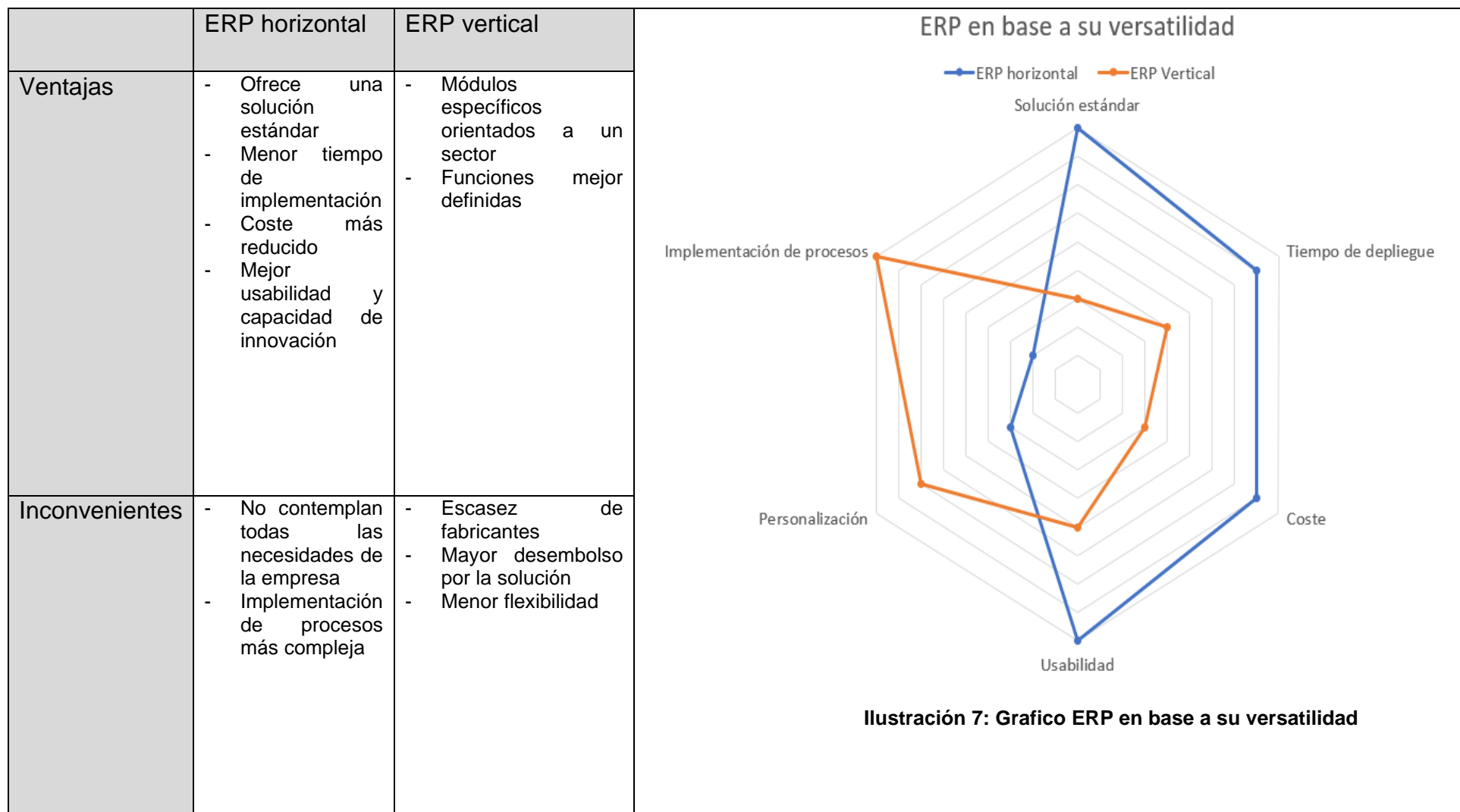

#### <span id="page-29-0"></span>4.2 Revisión de módulos necesarios

En base a las necesidades que el sistema ERP debe cubrir, se determinará los módulos mínimos necesarios para cumplir con los requisitos que ha proporcionado el cliente. Por lo que el sistema ERP, independientemente de su tipología contará con los siguientes módulos:

- Módulo Comercial y ventas cubrirá la capacidad de ambos gabinetes médicos de gestionar los contratos que los comerciales realicen con los seguros y sociedades médicas, así como los presupuestos y ventas a clientes privados.
- Módulo Recursos Humanos cubrirá la capacidad de ambos gabinetes médicos para la gestión de las tareas relacionadas con los recursos humanos ayudando en las gestiones con los proveedores.
- Módulo Administración y finanzas cubrirá la capacidad de ambos gabinetes para la correcta gestión de las tareas relacionadas con la administración y las finanzas.
- Módulo BI (*Bussines Intelligence*) proporcionará la capacidad para realizar un análisis de datos que ayudará, no solo a conocer la eficiencia de la gestión a la dirección, sino también a diseñar nuevos servicios que de cara al consumidor pueden ser muy atractivos.
- Módulo CRM (*Customer Relationship Management*) ayudará a realizar una gestión eficiente del personal y de los usuarios de ambos gabinetes médicos.
- Módulo SCM (*Supply Chain Management*) cubrirá la capacidad de ambos gabinetes médicos ayudando en las gestiones con los proveedores.
- Módulo de integración Web cubrirá la capacidad de ofrecer la pasarela de integración entre el sistema ERP y la capa de acceso Web.
- Módulo de marketing cubrirá la necesidad de creación de campañas focalizadas en clientes y de la adecuada gestión de los canales de comunicación comercial de la empresa.

# <span id="page-30-0"></span>5. Estudio de soluciones ERP para nuestro caso

En base a las opciones que se han presentado anteriormente. De esta manera y para realizar una selección más adecuada, siguiendo como premisa fundamental la base que establecen las layes relativas a protección de datos sanitarios las cuales catalogan este tipo de datos como "de especial tratamiento", la empresa consultora ha recomendado que se instale un **sistema ERP** *On Premise* debido a que dicho sistema habilita a ambos gabinetes a almacenar los datos del cliente de forma local en sus instalaciones, asegurando así el cumplimiento de las restrictivas leyes sobre protección de los mismos [13][14] .

Respecto al resto de opciones, se decidirá más adelante si el sistema ERP deberá ser estándar o desarrollado a medida, o si debe plantearse como vertical u horizontal.

<span id="page-30-1"></span>5.1. Características de selección del sistema

Los aspectos más relevantes que van a definir la elección del sistema seguirán los siguientes criterios.

- **Relevancia de la solución**: El sistema ERP debe dar cobertura a todos los requerimientos que se han establecido de forma general y por área que se han establecido en el punto 3.2 de este documento, al menos debe contemplar los siguientes módulos:
	- o compras/ventas
	- o Almacén
	- o Comercial
	- o Recursos humanos
	- o Administración y finanzas
	- o Pruebas diagnosticas
	- o Atención al paciente
- **Adaptación y facilidad de uso**: Se valorará positivamente la medida de personalización de la solución, así como su facilidad de uso en base a mitigar la resistencia al cambio.
- **Documentación**: El sistema ERP debe de poseer una correcta documentación, así como debe ofrecer manuales y/o guías de uso sobre su funcionamiento.
- **Seguridad de la plataforma**: El sistema ERP debe poder definir distintos tipos de acceso mediante la relación de permisos en base a las necesidades de los usuarios.
- **Mantenimiento y soporte**: Debe ser un sistema fiable y con una base extensa de proveedores de servicios que hayan implantado la solución y posean experiencia, además se debe poder actualizar en base a futuras amenazas y procesos.
- **Escalabilidad**: La solución debe poder ser escalable para ajustarse a la situación de los gabinetes en la medida de su volumen de negocio.
- **Multiplataforma**: El sistema ERP debe poder funcionar en distintos sistemas operativos y dispositivos.
- **Coste**: Se deberán contemplar los costes directos e indirectos que pueda ocasionar la solución adoptada.

## <span id="page-31-0"></span>5.2 Análisis de sistemas ERP

En el mercado actual existen diferentes productos que pueden adecuarse a los requerimientos que se han definido en los puntos anteriores. Se deberá tener en cuenta que en base a las restricciones a la hora de almacenar los datos de los que hará uso el sistema ERP establecidas por las nuevas leyes que actualmente están en vigor y siguiendo el consejo proporcionado, se deberá desplegar un sistema con configuración *On premise*. Sin embargo, la oferta de este tipo de sistemas es muy amplia y se necesita considerar, y acotar, el resto de las características que poseerá el sistema a implantar.

Por lo tanto, se realizará un análisis entre sistemas propietarios y *opensource*, además de otras posibles configuraciones, aunque siempre deberemos tener presente que el sistema ERP deberá funcionar sobre el sistema hardware que adquirirá la organización para tal efecto.

## <span id="page-31-1"></span>5.2.1 Odoo [15]

La solución que propone la marca Odoo basa su funcionamiento en una solución de código abierto (*opensource*) cuyo funcionamiento tiene como base a las aplicaciones que se ejecutan de forma centralizada a través de la tecnología web y cuyo principal cliente es toda aquella pequeña y mediana empresa (pyme) que necesita implantar una solución de licenciamiento público, en el caso de Odoo está licenciado públicamente por *LGPL v3*.

El funcionamiento del sistema posee las características inherentes al software libre, el cual posee un coste de instalación muy pequeño o prácticamente nulo dependiendo del tipo de licencia que se quiera adquirir, además es un software altamente adaptable a la organización debido al alto nivel de parametrización del que puede ser objeto basándose en el funcionamiento de su estándar abierto, el cual se apoya principalmente en la disponibilidad durante un largo periodo y el apoyo de la comunidad de usuarios que lo utilizan.

Por otra parte, además de ser un software libre, también existe una empresa que lo respalda, en este caso con el mismo nombre.

Uno de sus puntos diferenciadores es su interfaz, aunque dependiendo de las consideraciones que se tengan puede considerarse como punto a favor o como punto en contra, debido a su concepto innovador.

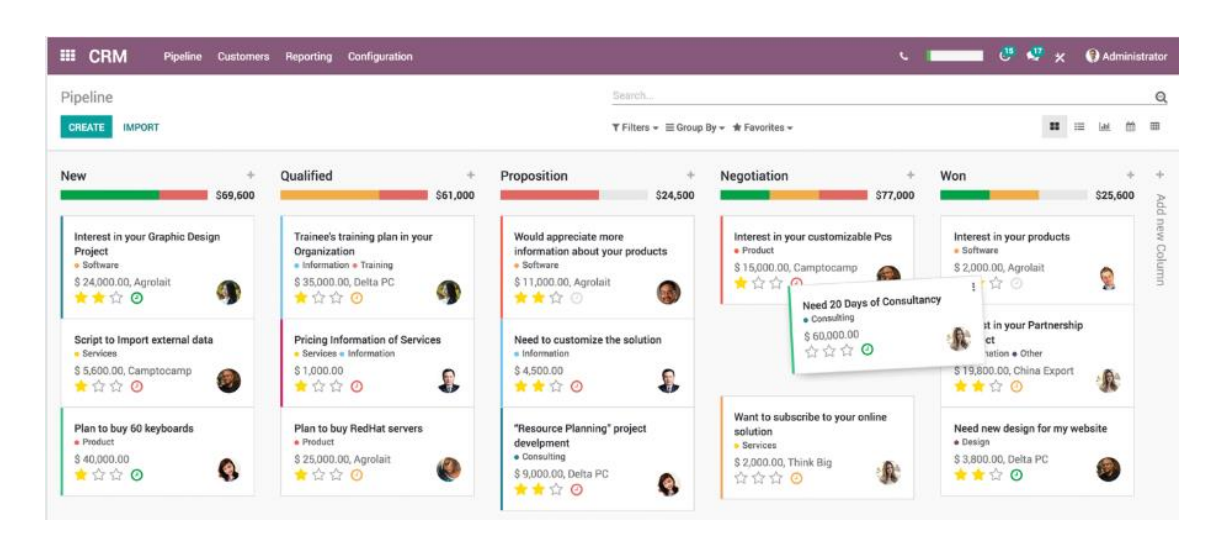

<span id="page-32-0"></span>**Ilustración 8: Interfaz Odoo**

Odoo aportará los siguientes módulos que podrán ser implantados en la organización.

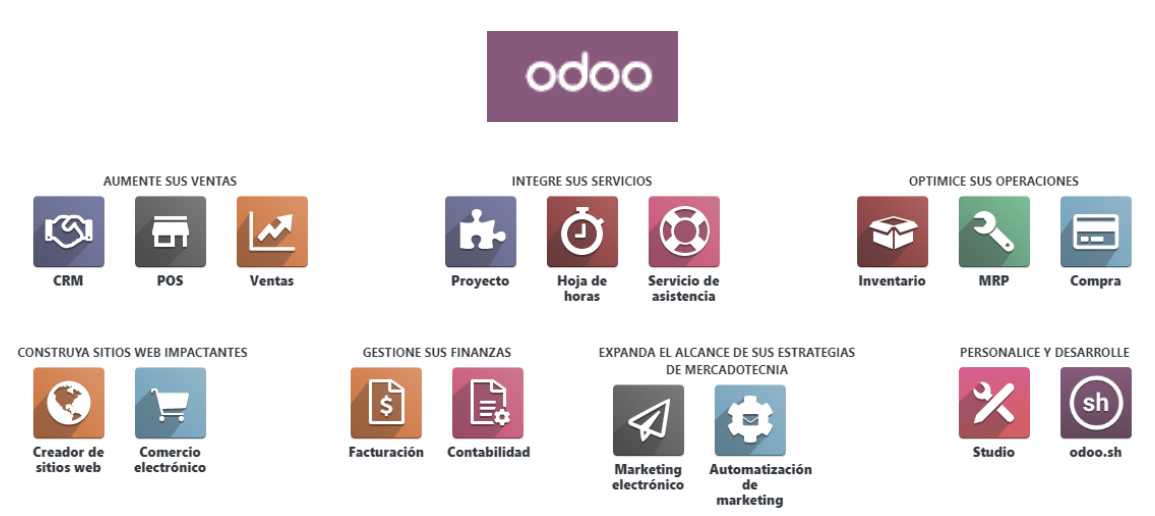

<span id="page-32-1"></span>**Ilustración 9: Módulos Odoo**

Las funcionalidades que el sistema Odoo cubrirá dentro de la organización serán:

- Gestión Financiera
- Generación de informes
- Compras y ventas
- Mantenimiento
- Facturación
- Recursos Humanos
- Logística y Almacén
- Control de personal
- Integración Web

Uno de los puntos positivos de este software es que determinados proveedores han realizado personalizaciones para el sector sanitario.

El sitio web del proveedor: [https://www.odoo.com/es\\_ES/](https://www.odoo.com/es_ES/)

#### <span id="page-33-0"></span>5.2.2 Dolibarr [16]

La solución que propone la marca Dolibarr basa su funcionamiento en una solución de código abierto (*opensource*) cuyo funcionamiento tiene como base a las aplicaciones que se ejecutan de forma centralizada a través de la tecnología web y cuyo principal cliente es toda aquella pequeña y mediana empresa (pyme) que necesita implantar una solución de licenciamiento público.

El funcionamiento del sistema posee las características inherentes al software libre, el cual posee un coste de instalación muy pequeño o prácticamente nulo dependiendo del tipo de licencia que se quiera adquirir, además es un software altamente adaptable a la organización debido al alto nivel de parametrización del que puede ser objeto basándose en el funcionamiento de su estándar abierto, el cual se apoya principalmente en la disponibilidad durante un largo periodo y el apoyo de la comunidad de usuarios que lo utilizan.

Por otra parte, uno de sus puntos fuertes, una vez más en base a su alta capacidad de parametrización, es su interfaz,

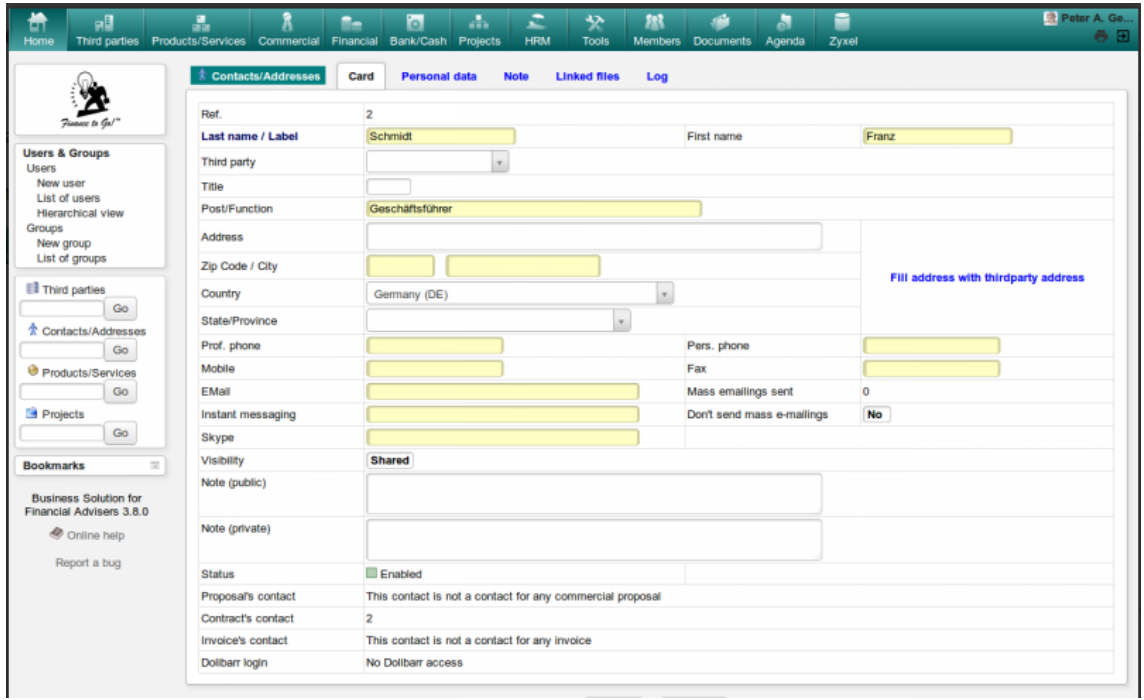

<span id="page-34-0"></span>**Ilustración 10: Interfaz Dolibarr**

La cual se puede catalogar a altamente intuitiva, característica que ayudará a mitigar la resistencia al cambio que puede presentarse por parte del personal laboral de la organización.

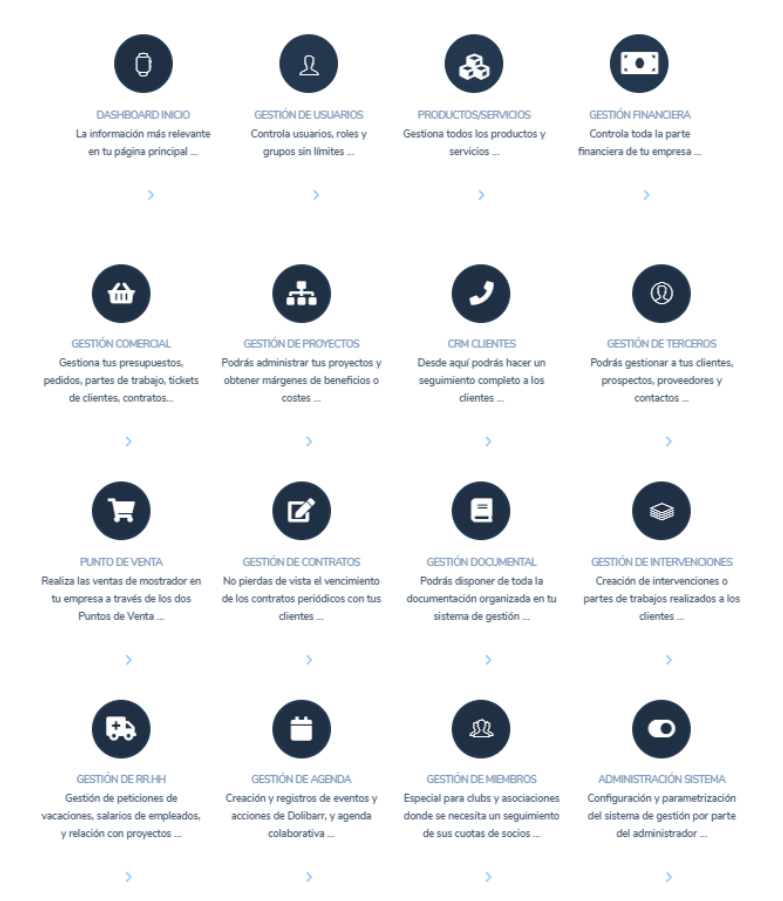

<span id="page-34-1"></span> **Ilustración 11: Módulos Dolibarr**

Las funcionalidades que el sistema Dolibarr cubrirá dentro de la organización serán:

- Gestión Financiera
- Generación de informes
- Compras y ventas
- Mantenimiento
- Facturación
- Recursos Humanos
- Logística y Almacén
- Control de personal

Sin embargo, no se puede integrar con una web, aunque al ser un ERP de código abierto siempre existe la posibilidad de realizar una programación a medida.

Sitio web del proveedor:<https://www.dolibarr.es/>

### <span id="page-35-0"></span>5.2.3 SAP Business One [17][18]

La solución que propone la marca *SAP* basa su funcionamiento en una solución de código propietario cuyo funcionamiento tiene como base a las aplicaciones que se ejecutan de forma centralizada a través de la tecnología web y que pretende cubrir la demanda que pueda tener cualquier tipo de organización.

Actualmente la empresa *SAP* es líder en el sector de las soluciones corporativas sustentando su estrategia en la amplia oferta que hoy en día cubre casi la totalidad de las necesidades que los clientes puedan tener.

Respecto a las pequeñas y medianas empresas (pymes) SAP comercializa la solución SAP Business One que se caracteriza no solo por poseer las características básicas de un sistema ERP, sino que es posible expandir sus funcionalidades a través de la instalación de módulos que pueden llegar a proporcionar una gestión integral de la organización si esta fuera necesaria.

El funcionamiento del sistema está basado en el software propietario que la propia empresa diseño y su modelo de venta se basa en la adquisición de licencias. Por el lado contrario, si la organización necesita una funcionalidad específica, está solo podrá ser desarrollada por el propio fabricante del sistema (*SAP*).

Respecto a la interfaz de la solución, a pesar de deber ajustarse al diseño que ha establecido la empresa SAP, está es altamente configurable e intuitiva.

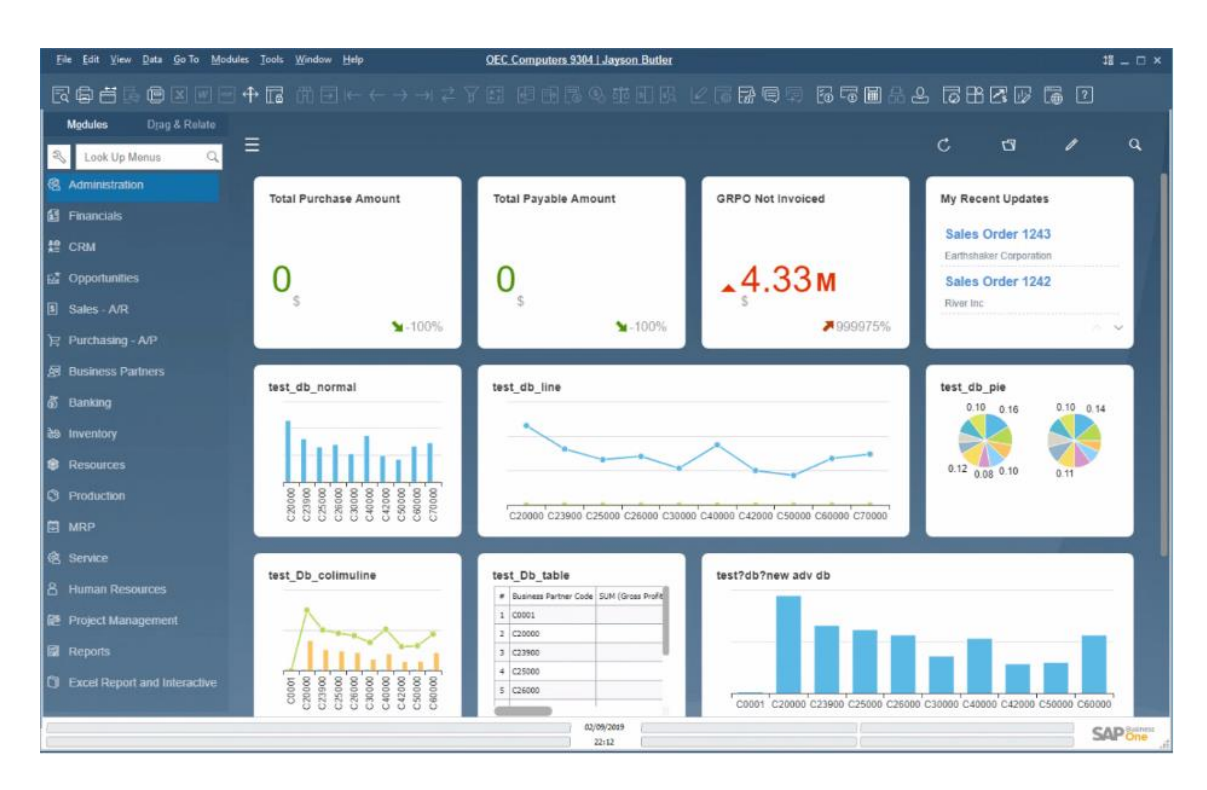

#### <span id="page-36-0"></span>**Ilustración 12: Interfaz SAP Business One**

Además, podremos aprovechar el respaldo de la empresa matriz que hay detrás de la solución y de la amplia experiencia basada en su trayectoria empresarial y en el uso de este sistema por parte de todo tipo de organizaciones.

Hoy en día existen multitud de proveedores que pueden ayudar a la organización a desplegar la solución.

Las características que la solución SAP Business ONE cubriría serían todas las establecidas.

- Gestión Financiera
- Generación de informes
- Compras y ventas
- Mantenimiento
- Facturación
- Recursos Humanos
- Logística y Almacén
- Control de personal
- Integración Web

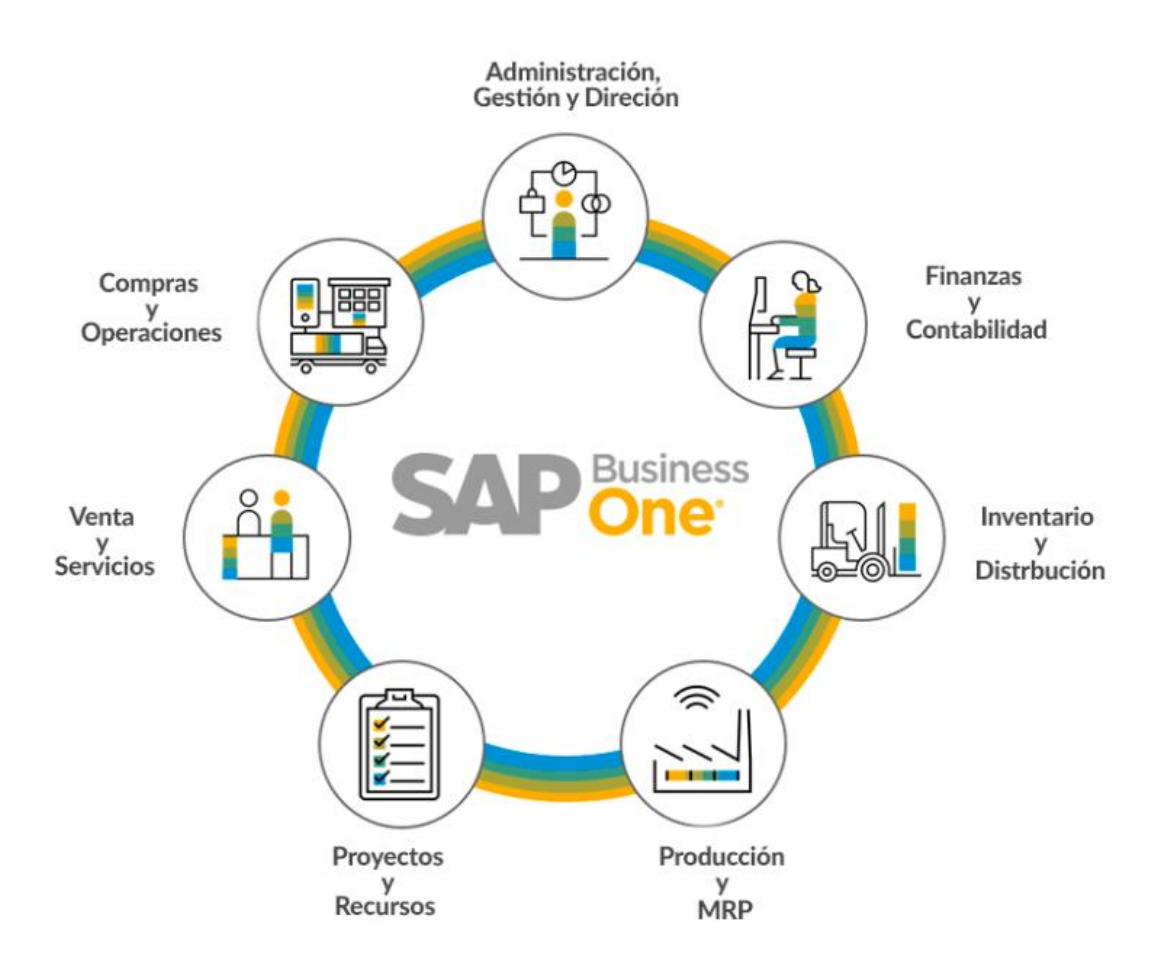

**Ilustración 13: Módulos SAP Business One**

<span id="page-37-1"></span>Sitio web del proveedor: <https://www.sap.com/spain/products/business-one.html>

## <span id="page-37-0"></span>5.2.4 Microsoft Dynamics 365 Business Central [19][20][21]

Microsoft Business Central es comercializada por la empresa Microsoft, la cual adquirido esta tecnología de la marca Navision para poder adaptarla posteriormente a la filosofía de Microsoft. Basa su funcionamiento en una solución de código propietario cuyo funcionamiento tiene como base a las aplicaciones que se ejecutan de forma centralizada a través de la tecnología web y que pretende cubrir la demanda que pueda tener cualquier tipo de organización.

La oferta de Microsoft Dynamics 365 Business Central está dirigida a pequeñas y medianas empresas (pyme) permitiendo la integración de los módulos necesarios que darán cobertura a los procesos de la organización.

El funcionamiento del sistema está basado en el software propietario que la propia empresa diseño y su modelo de venta se basa en la adquisición de licencias. Por el lado contrario, si la organización necesita una funcionalidad específica, está solo podrá ser desarrollada por el propio fabricante del sistema (*Microsoft*).

Respecto a la interfaz de la solución, a pesar de deber ajustarse al diseño que ha establecido la empresa Microsoft, está es altamente configurable e intuitiva.

| <b>Ell</b> Dynamics 365 Business Central                                                            |                                                                                                    |                                                                    |                                                             |                                                                                         |                                                                                      |                                                                                                    |                                                                                                    | $P$ 0 $Q$ $P$ $R$     |
|----------------------------------------------------------------------------------------------------|----------------------------------------------------------------------------------------------------|--------------------------------------------------------------------|-------------------------------------------------------------|-----------------------------------------------------------------------------------------|--------------------------------------------------------------------------------------|----------------------------------------------------------------------------------------------------|----------------------------------------------------------------------------------------------------|-----------------------|
|                                                                                                    | Finance - Cash Management - Sales - Purchasing - Setup & Extensions - Intelligent Cloud Insights -<br>Customers Vendors Items Bank Accounts Chart of Accounts |                                                                    |                                                             |                                                                                         |                                                                                      |                                                                                                    |                                                                                                    |                       |
| INSIGHT FROM THE LAST THREE MONTHS<br>You closed 16 more deals than<br>in the same period last year |                                                                                                    |                                                                    |                                                             |                                                                                         | + Purchase Quote<br>+ Purchase Order<br>+ Sales Invoice + Purchase Invoice > Reports | > New<br>> Setup<br><b>E Excel Reports</b><br>> Payments                                                   |                                                                                                    |                       |
| 00000<br><b>Activities</b>                                                                          |                                                                                                    |                                                                    |                                                             |                                                                                         |                                                                                      |                                                                                                    |                                                                                                    |                       |
| Activities v<br>SALES THIS MONTH<br>\$1,906<br>>See more                                            | <b>OVERDUE SALES INVOICE</b><br>AMBUNI<br>563<br>.890<br>>See more                                                                                            | OVERDUE PURCH, INVOICE<br>AMOUNT<br>\$49.422<br>>See more          | SALES INVOICES PREDICT.<br><b>OVERDUE</b><br>0<br>>See more |                                                                                         |                                                                                      |                                                                                                    |                                                                                                    |                       |
| ONDOING SALES<br><b>SALES QUOTES</b><br><b>SALES ORDERS</b>                                         | <b>ONDOING PURCHASES</b><br><b>SALES</b><br><b>PURCHASE</b><br>CHOERS<br><b>NVOICES</b>                                                                       | <b>ONIGNO FUR.</b><br>INVOICES<br>PURCH, INVOL.<br>NEXT WEEK<br>13 | APPROVALS<br>REGUESTS TO                                    | <b>PAYMENTS</b><br>AVERAGE COL.<br><b>UNPROCESSED</b><br><b>PAINENTS</b><br>DAYS<br>5.8 | OUTSTANDING<br>13                                                                    | INCOMING DOCU.<br><b>MY USER TASKS</b><br><b>MY INCOMING</b><br>PENDING USER<br>TASICS<br><b>DOCUMENTS</b> | <b>GET STARTED</b><br>PRODUCT VIDEOS<br>$^{\circ}$<br>ïь<br><b><i><u>Fredient Videos</u></i></b><br><b>Replay Getting</b><br>Statisti |                       |
| Insights<br>Business Assistance ~                                                                   |                                                                                                    |                                                                    |                                                             |                                                                                         |                                                                                      |                                                                                                    |                                                                                                    |                       |
| Top Fire Customers by Sales Value<br>Trey Research                                                  |                                                                                                    |                                                                    | <b>Favorite Accounts</b><br>ACCOUNT NO.                     | <b>NAME</b>                                                                             | BALANCE                                                                              | Trial Balance v<br>Description                                                                             | 03/01/19 03/31/19                                                                                                    | 04/01/19.04/30/19     |
| Alpine Ski House                                                                                    |                                                                                                    | Adatum Corporation                                                 | 10100<br>10200                                              | Checking account<br>Saving account                                                      | 1,638.40<br>6.00                                                                     | <b>Total Revenue</b>                                                                                       | 46199.45                                                                                                    | 1,188.62              |
|                                                                                                    |                                                                                                    |                                                                    | 10300                                                       | <b>Fetty Cash</b>                                                                       | 96.549.25                                                                            | <b>Yotal Cost</b>                                                                                          | 45,138,70                                                                                                    | 1,455.40              |
|                                                                                                    |                                                                                                    |                                                                    | 10400                                                       | Accounts Receivable                                                                     | 72,893.84                                                                            | Gross Margin<br><b>Gross Margin %</b>                                                                      | 1,060,75<br>2.30                                                                                                    | $-295.78$<br>$-24.97$ |
| Relection                                                                                           |                                                                                                    |                                                                    | 20100                                                       | Accounts Payable                                                                        | $-51.750.97$                                                                         | Operating Expenses                                                                                         | 2,000.00                                                                                                    |                       |
|                                                                                                    |                                                                                                    |                                                                    |                                                             |                                                                                         |                                                                                      | Operating Margin                                                                                           | -939.25                                                                                                    | $\sim$<br>$-296.78$   |
|                                                                                                    |                                                                                                    |                                                                    |                                                             |                                                                                         |                                                                                      | <b>Operating Margin %</b>                                                                                  | $-2, 00$                                                                                                    | -34.97                |

<span id="page-38-0"></span>**Ilustración 14: Interfaz Microsoft Dynamics 365 Business Central**

Además, podremos aprovechar el respaldo de la empresa matriz que hay detrás de la solución y de la amplia experiencia que posee.

Existen multitud de proveedores que pueden ayudar a la organización a desplegar la solución.

Las características que la solución Microsoft Business ONE cubriría serían todas las establecidas.

- Gestión Financiera
- Generación de informes
- Compras y ventas
- Mantenimiento
- Facturación
- Recursos Humanos
- Logística y Almacén
- Control de personal
- Integración Web

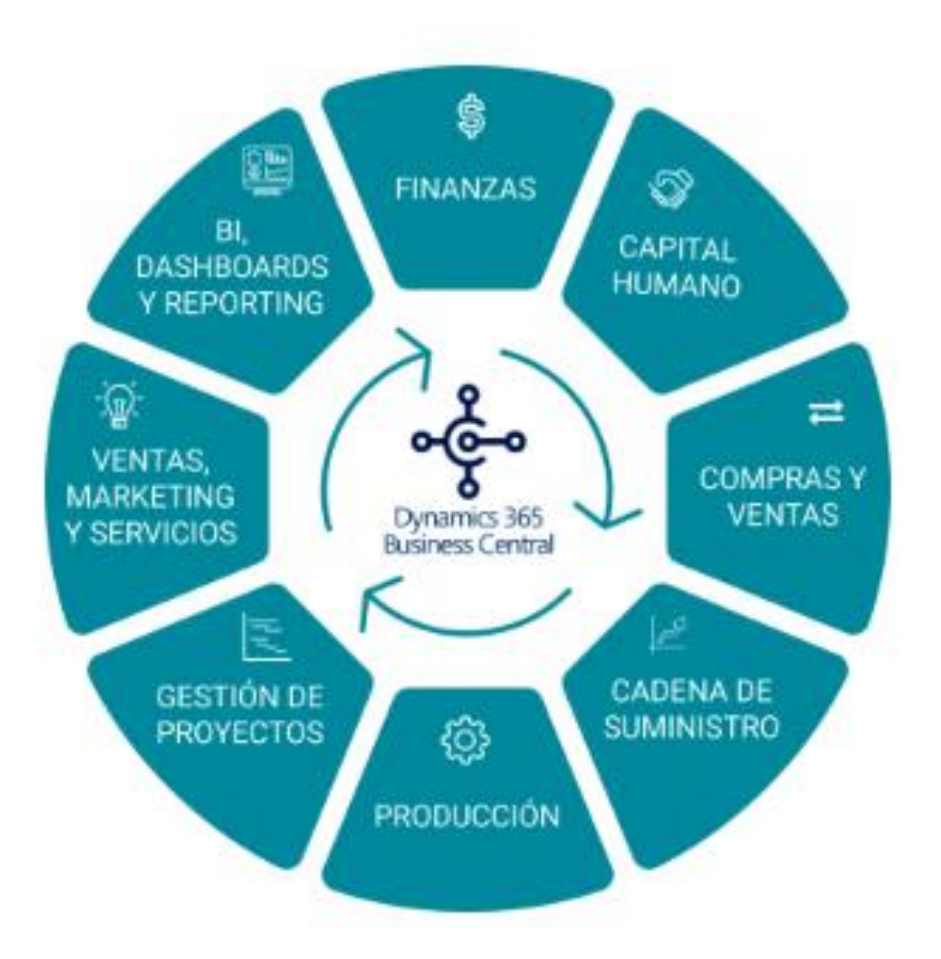

**Ilustración 15: Módulos Microsoft Dynamics 365 Business Central**

<span id="page-39-0"></span>Otra ventaja que ofrece el sistema ERP Microsoft Dynamics 365 Business Central es que es susceptible de ser integrado con las herramientas de ofimática que el propio fabricante Microsoft comercializa.

Sitio web del proveedor: <https://dynamics.microsoft.com/es-es/nav-overview/>

#### <span id="page-40-0"></span>5.3 Revisión de costes [22]

No todos los productos expuestos en el apartado anterior tienen coste por licencia, sólo los productos propietarios tienen un gasto por licencia asociado. Es por ello por lo que se deben contemplar los costes.

De la siguiente manera se tendrá en cuenta la siguiente información respecto a los ERP propietarios, Partiendo de la premisa que el sistema va a funcionar sobre los servidores del sistema, los cuales se han adquirido a tal efecto y son suficientemente potentes como para soportar el despliegue inicial.

- SAP Business One: Se contempla un total de 25 licencias las cuales tendrán un coste total de 10.660€ en total al año, de los cuales 8160 pertenecen a las licencias y 2500 al precio por él soporte.
- Microsoft Dynamics 365 Business Central: Se contempla un total de 25 licencias las cuales tendrán un coste total de 9080€ en total al año, de los cuales 7080€ pertenecen a las licencias y 2000€ al precio por él soporte.

# <span id="page-41-0"></span>6. Selección de sistema ERP

Debido a que no se posee experiencia se deberá tener en cuenta no sólo la selección del sistema, sino también se deberá seleccionar un socio tecnológico que haga su implantación y posterior mantenimiento.

#### <span id="page-41-1"></span>6.1 Selección del Sistema ERP

A modo de realizar una selección de la solución que mejor se adapte a las necesidades que se han presentado en el punto 3 (Análisis de requisitos del sistema ERP), se establecerá un sistema de medida de tipo *scoring* con el objetivo de evaluar las diferentes opciones de sistemas ERP que se han analizado en el punto 5 (Estudio de soluciones ERP para nuestro caso).

Para dicho sistema de puntuación se establecerán los criterios de selección en cuanto al peso que establecerá la importancia dentro de la solución, y un sistema de puntuación que podrá tomar los valores numéricos del 1 al 10 en base al cumplimiento de la determinada solución con las características deseadas.

Como resultado obtendremos una tabla de valores relativos a cada solución que nos mostrará una media ponderada cuyo fin es posibilitar de forma objetiva la elección de la mejor solución para la organización.

En dicha tabla se establecerán como base los criterios generales que se han presentado en el punto 3, los cuales serán los que más peso adquieran en la evaluación, pero se añadirán otros criterios que puedan venir condicionados por las tecnologías que se usarán, así como la propiedad de estas.

Para finalizar, con el objetivo de realizar una valoración que incluya un resultado general, deberemos contemplar los costes por licencias de las soluciones propietarias y el mantenimiento que los instaladores realizarán.

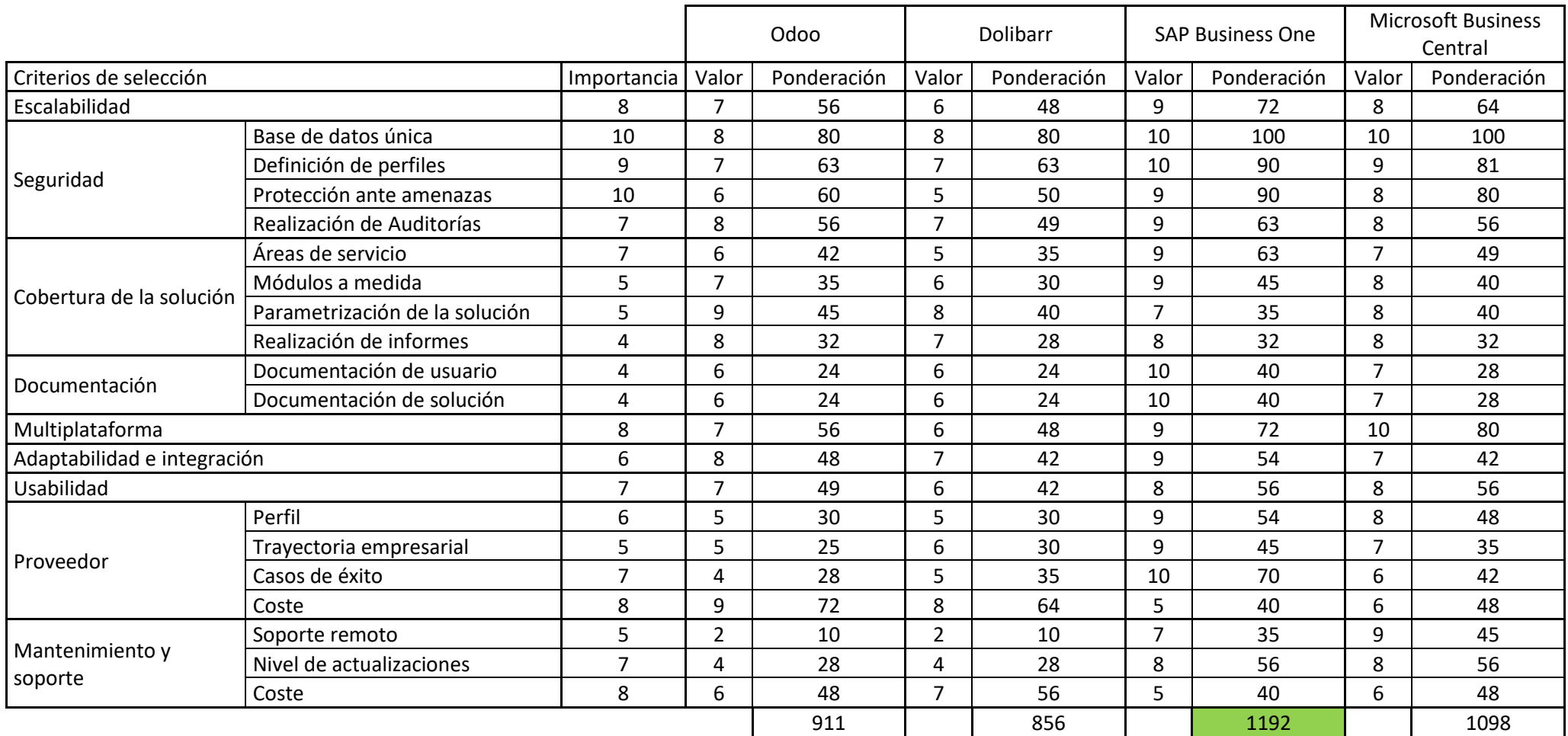

<span id="page-42-0"></span>**Ilustración 16: Tabla de ponderación de la solución**

Tal como se puede observar por los resultados desprendidos de la tabla, las puntuaciones de los diferentes sistemas quedan de la siguiente forma:

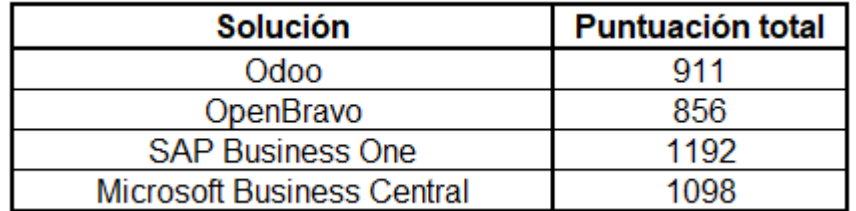

#### **Ilustración 17: Resultados ponderación solución**

<span id="page-43-1"></span>La opción que mejores resultados ha obtenido es la propuesta por *SAP*  **Business ONE**, Aunque desde el punto de vista de los requisitos todos los sistemas ERP cubren las necesidades de la organización, las características del sistema ERP propuesto por SAP, aun siendo el más caro, es el que mejor se adapta, el que posee una base de instalaciones más amplia, hecho que ayuda en la experiencia y en la supervivencia a largo plazo ofreciendo así garantías que ayudarán a que el sistema ERP no quede obsoleto en poco tiempo.

Por otra parte, también cumple con las estrictas leyes sobre la seguridad de los datos ofreciendo adicionalmente una certificación a nivel fabricante de obligatorio cumplimiento que ayudará a la organización en la obtención del certificado.

Como último punto, existen multitud de proveedores entre los que se podrá optar para la implantación y posterior mantenimiento de la solución, hecho que no sólo repercutirá en la experiencia de los mismos, sino en los costes de los conceptos mencionados anteriormente permitiendo ejercer contención sobre estos.

<span id="page-43-0"></span>6.2 Selección del Socio tecnológico para implantación del Sistema ERP

Para la selección del socio tecnológico que ayudará a la organización en la implantación y posterior mantenimiento del sistema ERP se consultará en la web del fabricante que socios tecnológicos se encuentran en la zona de Alcobendas y San Sebastián de los reyes, o en su defecto, en la zona de Madrid.

El fabricante pone a nuestra disposición la siguiente URL de búsqueda: [https://partneredge.sap.com/content/partnerfinder/search.html#/search/results?](https://partneredge.sap.com/content/partnerfinder/search.html#/search/results?country=scm_v_country210&engagement=001&itemsPerPage=10&scm_a_engagement_category=001&sortBy=shortname&sortOrder=asc&state=ES28&validatedexpertise=scm_v_industry9) [country=scm\\_v\\_country210&engagement=001&itemsPerPage=10&scm\\_a\\_eng](https://partneredge.sap.com/content/partnerfinder/search.html#/search/results?country=scm_v_country210&engagement=001&itemsPerPage=10&scm_a_engagement_category=001&sortBy=shortname&sortOrder=asc&state=ES28&validatedexpertise=scm_v_industry9) [agement\\_category=001&sortBy=shortname&sortOrder=asc&state=ES28&valid](https://partneredge.sap.com/content/partnerfinder/search.html#/search/results?country=scm_v_country210&engagement=001&itemsPerPage=10&scm_a_engagement_category=001&sortBy=shortname&sortOrder=asc&state=ES28&validatedexpertise=scm_v_industry9) [atedexpertise=scm\\_v\\_industry9](https://partneredge.sap.com/content/partnerfinder/search.html#/search/results?country=scm_v_country210&engagement=001&itemsPerPage=10&scm_a_engagement_category=001&sortBy=shortname&sortOrder=asc&state=ES28&validatedexpertise=scm_v_industry9)

Donde aparecen diferentes organizaciones que pueden realizar la implantación y posterior mantenimiento de la solución.

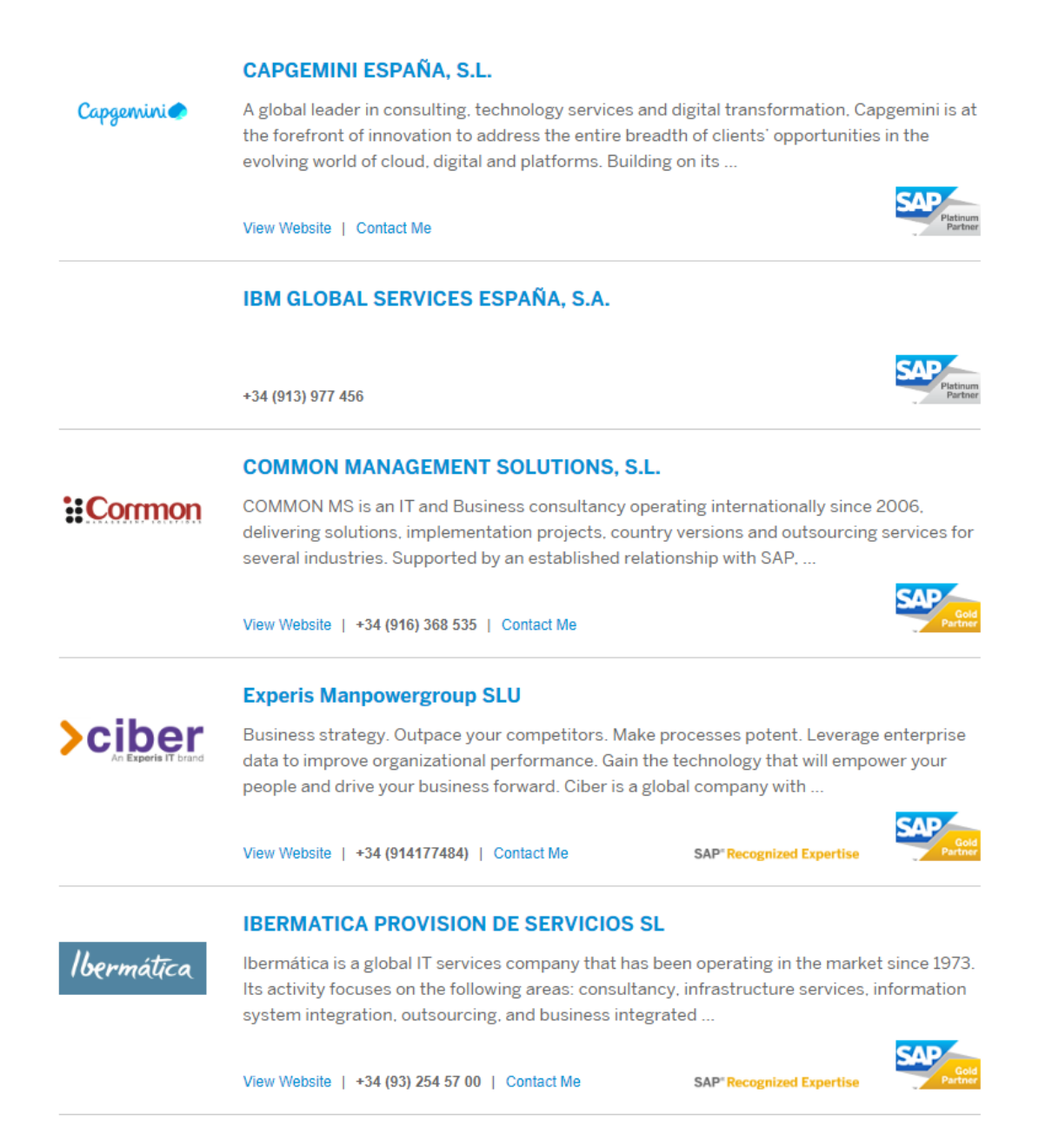

#### <span id="page-44-0"></span>**Ilustración 18: Lista Socios tecnológicos**

En base a esta información y la que ofrecen los distintos *partners* a través de sus portales<sup>[24][25][26][27][28]</sup> realizaremos una tabla comparativa con el fin de obtener una valoración que nos posibilite realizar la mejor elección de forma objetiva. Para la realización de la tabla se tendrán en cuenta los siguientes datos:

- Trayectoria empresarial
- Experiencia en la solución
- Certificación del Socio tecnológico
- Casos de uso
- Coste Implantación
- Coste mantenimiento

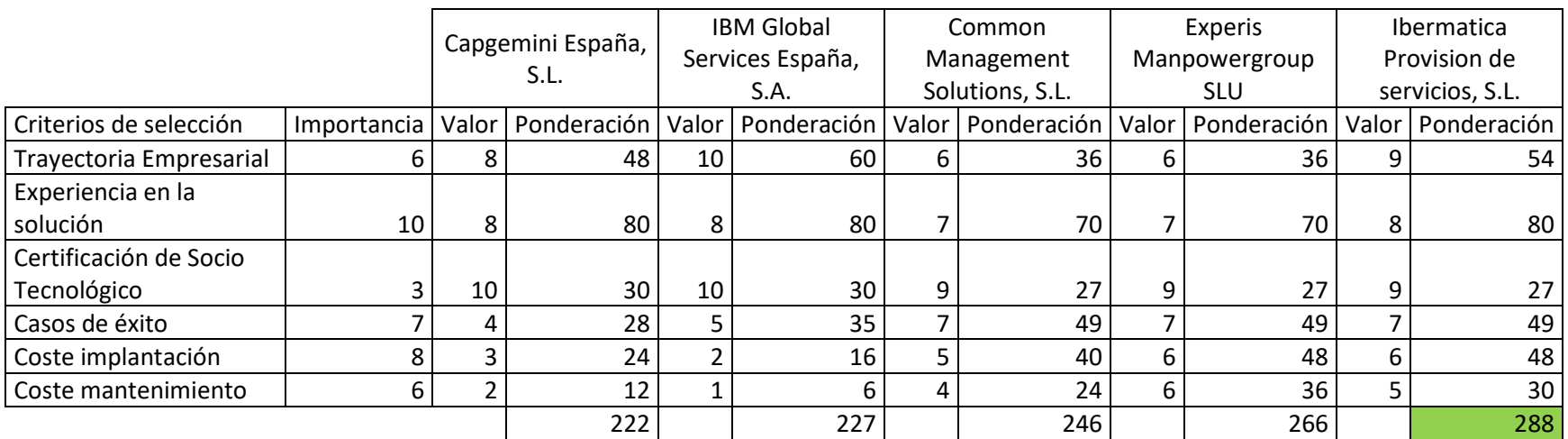

<span id="page-45-0"></span>**Ilustración 19: Tabla ponderación de socios tecnológicos**

Los resultados que muestra la tabla de ponderación seleccionan a la empresa **Ibermática Provisión de servicios, S.L***.* como socio tecnológico que deberá implantar y mantener la solución por un plazo de 5 años.

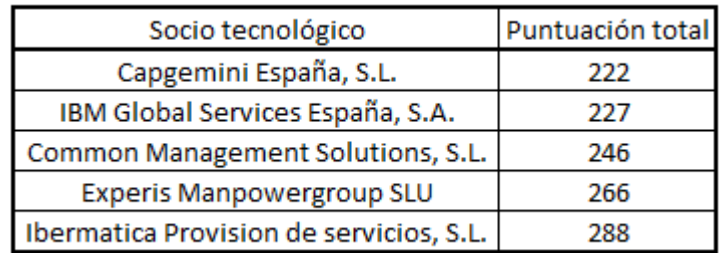

#### <span id="page-46-0"></span> **Ilustración 20: Resultados ponderación socio tecnológico**

Según la valoración no es la empresa más económica, pero si la más equilibrada en base a las necesidades de la organización en la que se implantará el sistema ERP.

Además de los costes <sup>[12]</sup> de implantación relacionados con el sistema ERP que se han propuesto por parte de la empresa Ibermática Provisión de Servicios, S.L. se van a renovar todos los dispositivos que sean susceptibles de interactuar con el sistema, por lo que en el presupuesto también se tendrán en cuenta el coste de la renovación del equipo informático de ambos gabinetes, todos estos puntos han sido tenidos en cuenta en el *scroing* que se ha realizado.

Por otra parte, los costes directos asociados al sistema ERP se pueden disgregar en los siguientes puntos:

- **Montaje del hardware del sistema**: Instalación del material hardware que dará soporte al sistema ERP.
- **Instalación del sistema**: Instalación de la solución SAP Bisuness One.
- **Configuración del sistema**: configuración de la solución SAP Bisuness One según los parámetros decididos.
- **Formación a los equipos**: Formación a usuarios en la solución.
- **Creación de entornos**: Creación de los entornos necesarios definidos.
- **Puesta en marcha del sistema**: Arranque de la solución SAP Bisuness One.
- Mantenimiento del sistema: Servicio de resolución de incidencias y soporte a la solución SAP Bisuness One.

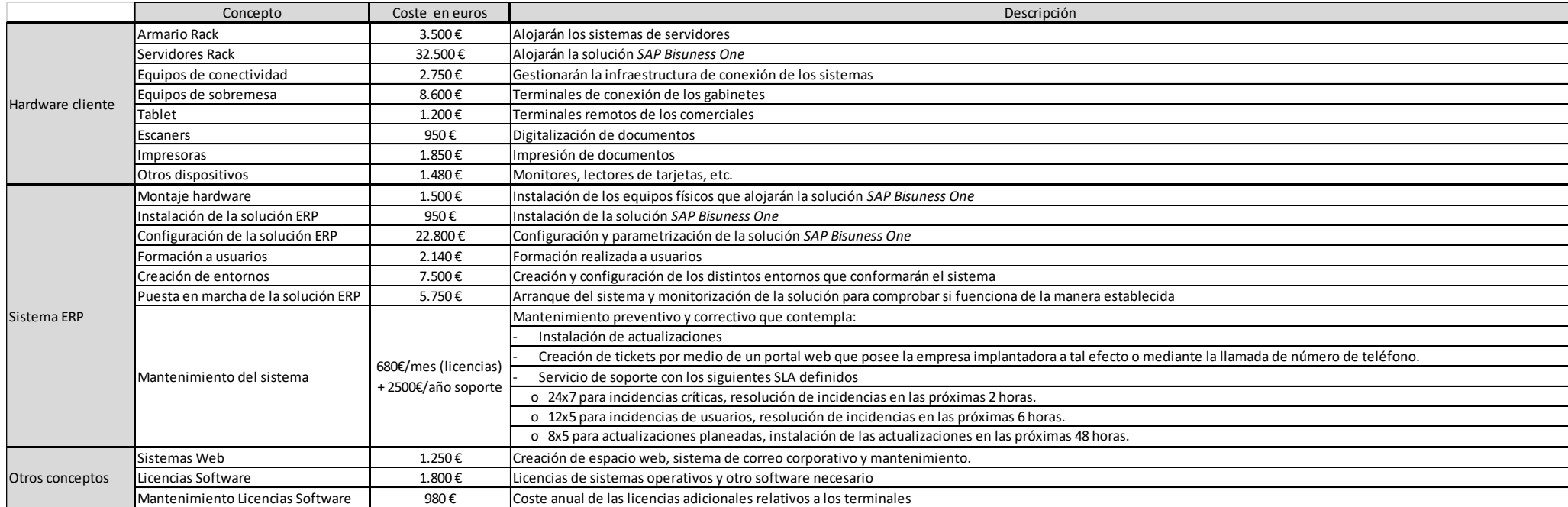

## El presupuesto recibido por la empresa implantadora es el siguiente:

<span id="page-47-0"></span>**Ilustración 21: Costes Sistema ERP**

# <span id="page-48-0"></span>7. Gestión del cambio

Todo cambio en las costumbres de las personas es visto con recelo porque implica tener que volver a aprender lo ya aprendido. En la implantación de un sistema ERP podremos tener en este aspecto un desafío que si no se aborda desde un primer momento puede dar como resultado que el sistema no se lleve a implantar como consecuencia de la resistencia al cambio que pueden mostrar las figuras implicadas en el proyecto (*stakeholders*), más concretamente una parte importante de ellos, los usuarios del propio sistema ERP.

De esta manera debemos contemplar el problema que puede generar la resistencia al cambio por parte de este colectivo con perspectiva general, estableciendo soluciones para cambiar su forma de pensar mostrándoles los beneficios de trabajar con la nueva plataforma, de esta manera minimizaremos este problema al igual que otros que se le asocian, como la desmotivación de los empleados o la reducción de la productividad por verse perdidos a la hora de interactuar con el sistema ERP.

Para realizar una correcta gestión del cambio no deberemos solo informar del propio cambio mostrando públicamente que la dirección de la organización lo apoya totalmente, sino también formar a las personas que interactúen directamente con el sistema, en parte estas acciones además de cumplir su principal cometido, como pueden ser informar y formar, también están dedicadas a identificar los focos de resistencia al cambio que se puedan generar con el fin de reforzar el mensaje y poder así convertir una acción que inicialmente estaba en contra en la figura de predicador, la cual ayudará en nuestro propósito.

Por otra parte, los empleados van a beneficiarse de este cambio, cuyo fin último es el de mostrar las ventajas de la utilización del nuevo sistema durante el desempeño de sus tareas diarias, pues al fin y al cabo el principal motivo de implantación de este sistema es eliminar todas las trabas que sufrían debido a la altísima heterogeneidad de las herramientas que había implantadas previamente, por lo que podrán invertir el tiempo en otro tipo de tareas y descansos.

Como punto inicial, se realizará una identificarán los procesos que se dan a cabo actualmente en la organización con el fin de realizar los manuales que posteriormente serán publicados en un repositorio de documentación que ayudarán a los empleados en la realización de su trabajo, y servirán de material para la realización de las posteriores actividades de comunicación y formación.

#### <span id="page-49-0"></span>7.1 Plan de comunicación

Unos de los puntos clave en la implantación de un sistema ERP es saber comunicar de forma efectiva a todos los empleados la nueva situación que se va a dar a futuro en la organización, dicha comunicación puede ayudar a calmar la inquietud o a solventar las dudas que los trabajadores de la organización puedan tener mientras se completa la acción.

Adicionalmente dicho plan deberá enfatizar el mensaje que deberá recibir todo empleado de la organización que su puesto de trabajo no está en peligro de extinción, sino que el nuevo sistema ERP será de gran ayuda en las tareas relacionadas con dicho puesto, es decir, el nuevo sistema en ningún caso perjudicará al empleado.

Desde la dirección de la empresa se deberá trabajar estrechamente con el equipo que implante el sistema ERP en la realización de un plan de comunicación que deberá cubrir todas las fases del proyecto, desde su inicialización, pasando por su puesta en marcha y terminando en la postimplantación, cuyo fin será que los trabajadores de la organización estén siempre informados. Dentro del plan se deberá proponer una especial enfatización en el momento de puesta en marcha del sistema ERP pues ayudará a que los empleados de la organización empiecen a trabajar con el nuevo sistema minimizando el tiempo en que los sistemas antiguos y el nuevo sistema ERP funcionen en paralelo.

Dentro del plan de comunicación se definirán las comunicaciones en base a los criterios que definen a los diferentes grupos de trabajadores, con el fin de personalizar lo máximo posible dichas comunicaciones implantando un sentido de preocupación de forma unidireccional desde la organización hacia el empleado.

Los criterios que se establecerán son:

- **Grupo al que va dirigido**: Se identificarán los grupos a los que se dirigirá la comunicación con el fin de adecuar el contenido de esta al ámbito de interés de cada grupo, además se tendrá en cuenta la necesidad de comunicación a proveedores, los cuales no tienen por qué recibir detalles del funcionamiento del nuevo sistema.
- **Contenido de la comunicación**: Debe estar redactado en un lenguaje claro, conciso y estructurado con el fin de transmitir el mensaje. Estará formado por:
	- o Explicación de la situación
	- o Punto en el que se encuentra el proyecto
	- o Punto siguiente del proyecto
	- o Cambios efectuados
	- o Próximos cambios
	- o Explicación de los beneficios al empleado
	- o Acciones que completar por el empleado
- **Uso de canales y estructura de la comunicación**: Las comunicaciones serán realizadas por los medios de los que dispone la compañía:
	- o Correo electrónico
	- o Página web
	- o Reuniones con los trabajadores de la organización

Adicionalmente, con el fin de hacer el empleado participe, se realizarán unas jornadas de reflexión con temática para que los empleados propongan mejoras o funcionalidades que se evaluarán para su introducción en el sistema ERP.

- **Calendario de comunicaciones**: Se establecerá un calendario de comunicaciones en base a los grupos identificados, de tal forma que cuando una nueva acción se vaya a implementar y esta sólo sea utilizada por un grupo, dicho grupo será el único receptor de la comunicación

El plan de comunicación será revisado periódicamente después de las comunicaciones mediante encuestas a los empleados de la organización, con el fin de detectar errores en su implementación estableciendo las acciones necesarias para corregir la situación y que el mensaje llegue a los destinatarios.

<span id="page-50-0"></span>7.2 Plan de formación

El plan de formación es un pilar fundamental que habilita a los empleados de la organización a la realización de sus tareas en el nuevo sistema ERP.

Con el fin de apoyar el aprendizaje de los trabajadores de la organización, se establecerá un repositorio central donde quedarán almacenadas todas las guías de documentación que serán elaboradas por el equipo que implantará la solución junto con un número limitado de trabajadores que les explicarán en qué consisten los procesos que desarrollan en su puesto de trabajo.

Por otra parte, también se guardarán en este repositorio todas las sesiones formativas en formato video con el fin de que puedan ser visualizados tantas veces como se quiera por parte del personal laboral, cumpliendo también el cometido de ofrecer material gráfico que podrá ser usado cuando se produzca la incorporación de nuevos trabajadores a la plantilla de cualquiera de los gabinetes médicos.

Se establecerá un calendario de formación con sesiones que cubrirán los siguientes ámbitos:

- **Ámbito general**: Estas sesiones se realizarán antes de la implantación del sistema, y durante la implantación de este, con el fin de explicar a los trabajadores las novedades del sistema y su evolución en cuanto a la implantación dentro de la organización.
- **Ámbito especifico**: Estas sesiones se realizarán por departamento y se dedicarán a formar al empleado en las tareas específicas que le atañen. Se deberán establecer sesiones durante la implantación que habiliten un pequeño laboratorio donde el empleado pueda practicar y después de la implantación para reforzar el método de trabajo.

Debido a que la acción formativa habilitará a la organización a mitigar muchos problemas, se establecerá una figura de coordinación cuyo cometido será coordinar con el proveedor las acciones necesarias para que el plan de formación se cumpla correctamente, remitiendo un informe de forma periódica que documentará en el tiempo las acciones que se han de llevar a cabo, sus resultados, y acciones de corrección si estas fueran necesarias.

# <span id="page-52-0"></span>8. Implementación del sistema ERP

## <span id="page-52-1"></span>8.1 Metodología de implementación

El proyecto de implantación del sistema ERP contempla las siguientes fases.

## <span id="page-52-2"></span>8.1.1 Fase de preparación

Durante la presente fase se establecerá el alcance del proyecto y los objetivos que se desean cumplir mediante la realización de reuniones entre el equipo directivo y el equipo del socio tecnológico. En estas reuniones también se establecerá un equipo conjunto que establezca las acciones necesarias a completar en cada fase, así como los plazos para cada acción mediante la consecución de hitos, definiendo los recursos que se destinarán a cada tarea, por otra parte, también auditara el alcance de dichas acciones con el fin de medir el desarrollo de este y poder proponer acciones correctivas si fuera necesario.

## <span id="page-52-3"></span>8.1.2 Fase de análisis

Una vez definidas las acciones, se analizarán los procesos que actualmente se dan en la organización mediante reuniones con los equipos implicados en cada área. Una vez termine esta fase deberemos obtener unos entregables que contengan toda la información de estos procesos y que posibilitarán la creación de estos en el nuevo sistema ERP y además servirán como base en la creación de las guías de usuario que se publicarán en el repositorio que la organización creará a tal efecto.

## <span id="page-52-4"></span>**8.1.2.1 Revisión de la compatibilidad del sistema ERP**

Además, en esta fase se deberán tener en cuentas las consideraciones necesarias que aseguren la compatibilidad actual y futura del sistema ERP, para ello se deberán revisar en la web del proveedor SAP los requisitos necesarios.

## <span id="page-52-5"></span>8.1.3 Fase de Instalación

Se procederá a la instalación y posterior configuración de la herramienta *SAP Business ONE* en los servidores que la organización ha adquirido a tal efecto. Las acciones necesarias que se llevarán a cabo en esta fase que empiezan por la instalación de la herramienta y su posterior configuración ofrecerán como resultado un prototipo de sistema que permitirá todo tipo de funcionalidades lo más próximas posibles a los objetivos establecidos. Dicho entorno que denominaremos de preproducción será usado en posteriores fases.

## <span id="page-53-0"></span>**8.1.3.1 Parametrización del sistema ERP**

Por otra parte, se creará un segundo entorno con las mismas características que el entorno de preproducción con el fin de que pueda ser usado por los trabajadores de la organización en la formación que se impartirá y que denominaremos entorno de formación.

Dentro de esta fase también se contempla la parte de parametrización, donde se deberán definir diversos puntos importantes dentro del sistema ERP que habilitará que ciertas acciones se puedan hacer de manera conjunta.

La figura del consultor funcional será la encargada de la definición de los parámetros en base a los diseños que se han elaborado en la fase de análisis y que habrán sido validados por parte de la organización donde se implantara la herramienta *SAP Bussines One*.

Por otra parte, todas estas parametrizaciones han de ser testeadas y una vez han mostrado estar libre de errores se guardarán para su posterior uso en el entorno

En base a los criterios funcionales que establecen los consultores se tendrá en cuenta lo siguiente:

- Se definirá una sociedad financiera dentro del sistema llamada SHTEST que servirá para dar cobertura al testeo de las parametrizaciones del sistema.
- Todas las acciones de los departamentos que existan en ambos gabinetes se gestionarán de forma centralizada en la herramienta disponiendo para ello del número de departamento y un código, como, por ejemplo: Ventas 0001, etc.
- Se definirán en SAP ambos gabinetes de la siguiente manera:
	- o Gabinete de San Sebastián de los Reyes: SSR1
	- o Gabinete de Alcobendas: ALC1
- Se generarán códigos para las transacciones de compra de material y para la reubicación de estos.
- Todos los desarrollos a medida que sean necesarios para los procesos se nombrarán de la forma Zxx\_Acción sustituyendo los valores por el código del módulo [23] que se utiliza:
	- o SD Ventas y Distribución
	- o MM Gestión de Materiales
	- o FI Financiero
	- o TR Tesorería
	- o CO Control
	- o HR Gestión Capital Humano

Como último punto se deberá tener en cuenta si es necesario realizar algún desarrollo a medida (*gap*) que sea requerido por la ejecución de algún proceso de negocio, estos desarrollos han de minimizarse al máximo sólo debiendo ser implementados en caso de máxima necesidad.

## <span id="page-54-0"></span>8.1.4 Fase de Testeo y preparación

Una vez esté disponible los entornos citados en la fase de instalación, preproducción y formación creados en la fase anterior se realizarán las pruebas unitarios necesarios y definidos sobre ambos entornos con datos de prueba estándar cuyo fin es obtener unos resultados idénticos a los que se obtendrían durante la realización de los procesos definidos por la organización en las herramientas que van a dejar de dar servicio.

Por otra parte, además de comprobar la veracidad de los resultados de los procesos, se deberá realizar un análisis de las funcionalidades que se ofrecen y del rendimiento del sistema ERP.

### <span id="page-54-1"></span>8.1.5 Fase de migración

Una vez se hayan completado las fases anteriores, se podrá establecer que el sistema está listo para su entrada en servicio, en esta fase se creara un plan de puesta en marcha de la solución que de forma escalonada irá migrando los procesos y funcionalidades desde las antiguas herramientas al nuevo sistema ERP.

Dentro de esta fase definiremos las siguientes acciones para asegurar una correcta migración de los datos diseminados por las antiguas herramientas al nuevo sistema ERP.

En el plan de migración de datos se deberán cumplir las siguientes acciones:

- 1. Extracción de los datos de las herramientas que actualmente están en uso en la organización.
- 2. Análisis de la información extraída, contemplará la estructura de los datos, revisión de su arquitectura, selección de los datos objeto de la migración, así como su origen y su destino. Se deberá asegurar la integridad de todos los datos que a día de hoy guarda la organización, pues es un punto de obligado cumplimiento en la ley que los afecta.
- 3. Establecimiento de los objetivos y tiempos relativos a la migración.
- 4. Realización de pruebas de validación de datos.
- 5. Migración de los datos al nuevo sistema ERP.
- 6. Evaluación de la tarea de migración sobre los datos alojados en el sistema ERP debiendo asegurar la fidelidad de los mismos al compararlos con los alojados en el antiguo sistema y realizando acciones correctivas si fuera necesario.

### <span id="page-54-2"></span>8.1.6 Fase de puesta en marcha de la solución

En la fase final el sistema ERP estará totalmente operativo, por lo que los empleados de la compañía podrán empezar a hacer uso del nuevo sistema ERP una vez esté haya sido objeto de su paso a producción.

En esta última fase se definirá un calendario de pruebas con el fin de realizar una monitorización de los resultados de los procesos y del rendimiento que cada proceso tiene una vez ejecutado con el fin de estabilizar el sistema ERP.

#### <span id="page-55-0"></span>8.2 Proyecto de implantación

Se define un periodo de implantación de la solución con una duración de 4 meses que ha sido propuesta realizada por la empresa que llevará a cabo la implantación de la solución y que ha sido aceptada por parte de la dirección de la organización debido a que cumple la premisa de estar finalizada en el mes de junio de 2020 tal como fue requerido pues a partir del mes de julio de 2020 se quiere que ambos gabinetes médicos se encuentren funcionando con el nuevo sistema.

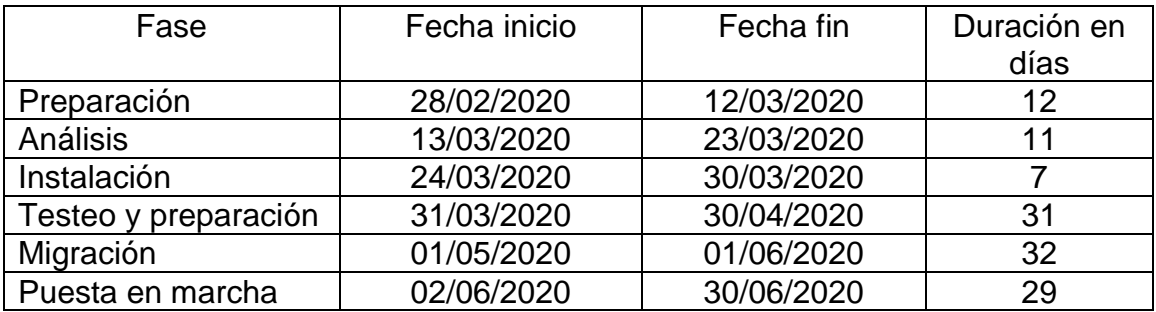

Cada fase del proyecto lleva asociada una o varias tareas relativas a las acciones que se deben completar, tales acciones están descritas con más detalle en plan de implementación que se puede encontrar a continuación, el cual ofrece más detalladamente información sobre las fechas de consecución.

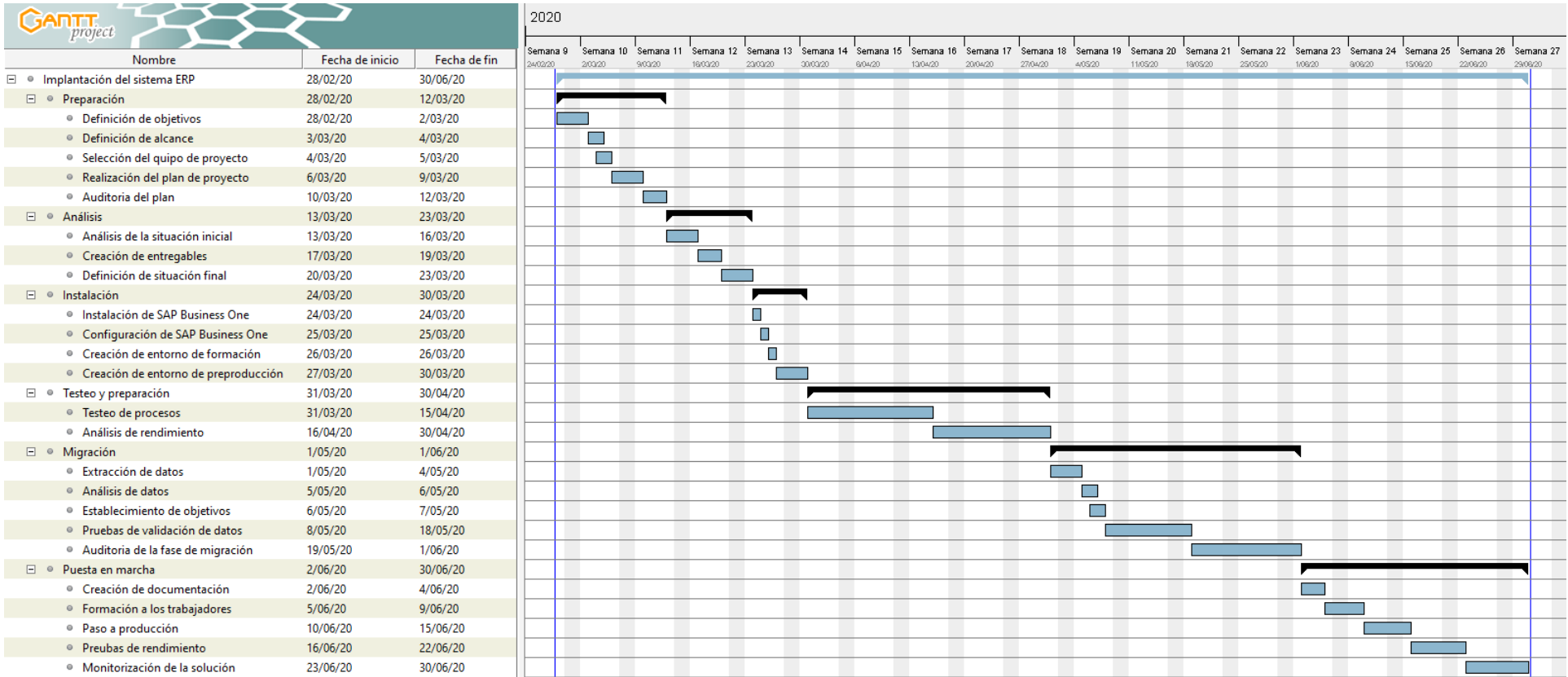

<span id="page-56-0"></span>**Ilustración 22: Planificación Implantación sistema ERP**

#### <span id="page-57-0"></span>8.3 Definición del equipo responsable

La formación del equipo que se constituirá al inicio del plan de implantación del sistema ERP cuyos integrantes estarán distribuido a partes iguales entre personal perteneciente a la organización y a la empresa que realizará la implantación y tendrán como objetivo principal llevar a cabo una implantación de forma satisfactoria estará integrado por los diferentes miembros:

- **Director de proyecto**: En base al plan estratégico coordinará a los jefes de proyecto del *partner* y de la organización para alcanzar los objetivos definidos y dotará al proyecto con los recursos necesarios. Por otra parte, centralizará y resolverá las quejas o mejoras que se soliciten por parte de los jefes de proyecto. Lo realizará una persona de la dirección general.
- Representando a la empresa que implantará la solución
	- o **Jefe de proyecto del** *partner*: Definirá la planificación de la implantación y la metodología a seguir, adquiriendo el compromiso de finalizar en la fecha acordada. Por otra parte, centralizará las quejas/mejoras que pueden proponer los consultores.
	- o **Consultores**: Equipo encargado de la implantación del sistema ERP, realizarán todas las labores relacionadas con el nuevo sistema.
	- o **Formadores**: Equipo encargado de la formación relativa al sistema ERP, realizarán la planificación e impartirán la formación.
- Representando a la organización
	- o **Jefe de proyecto de la organización**: Deberá centralizar la información relativa a la implantación del sistema ERP que recibirá del *partner* y dará solución a la problemática que pueda surgir, este papel lo realizará el director del gabinete médico de Alcobendas.
	- o **Usuarios clave**: es el personal seleccionado en cada área que ayudará a definir todo lo relativo a los procesos de su área, está formado por un médico de cada especialidad, así como el jefe de cada área (comercial, Administración y financiero, Recursos Humanos).

De forma adicional, con el fin de evaluar el progreso del proyecto y poder abordar cualquier casuística que pueda surgir, es establecerá una reunión de seguimiento cada semana entre los integrantes del equipo.

# <span id="page-58-0"></span>9. Análisis de riesgos

De cara a la realización de un proyecto tan enorme como puede ser la implantación de un sistema ERP en una organización nos podemos encontrar con multitud de situaciones que pueden abocar al proyecto al fracaso. Ante esta posible situación, se deben poder anticipar los riesgos que puede suponer la realización del proyecto con el fin de abordarlos y ofrecer una solución antes que surge el problema.

Durante la realización del proyecto podremos identificar los siguientes riesgos:

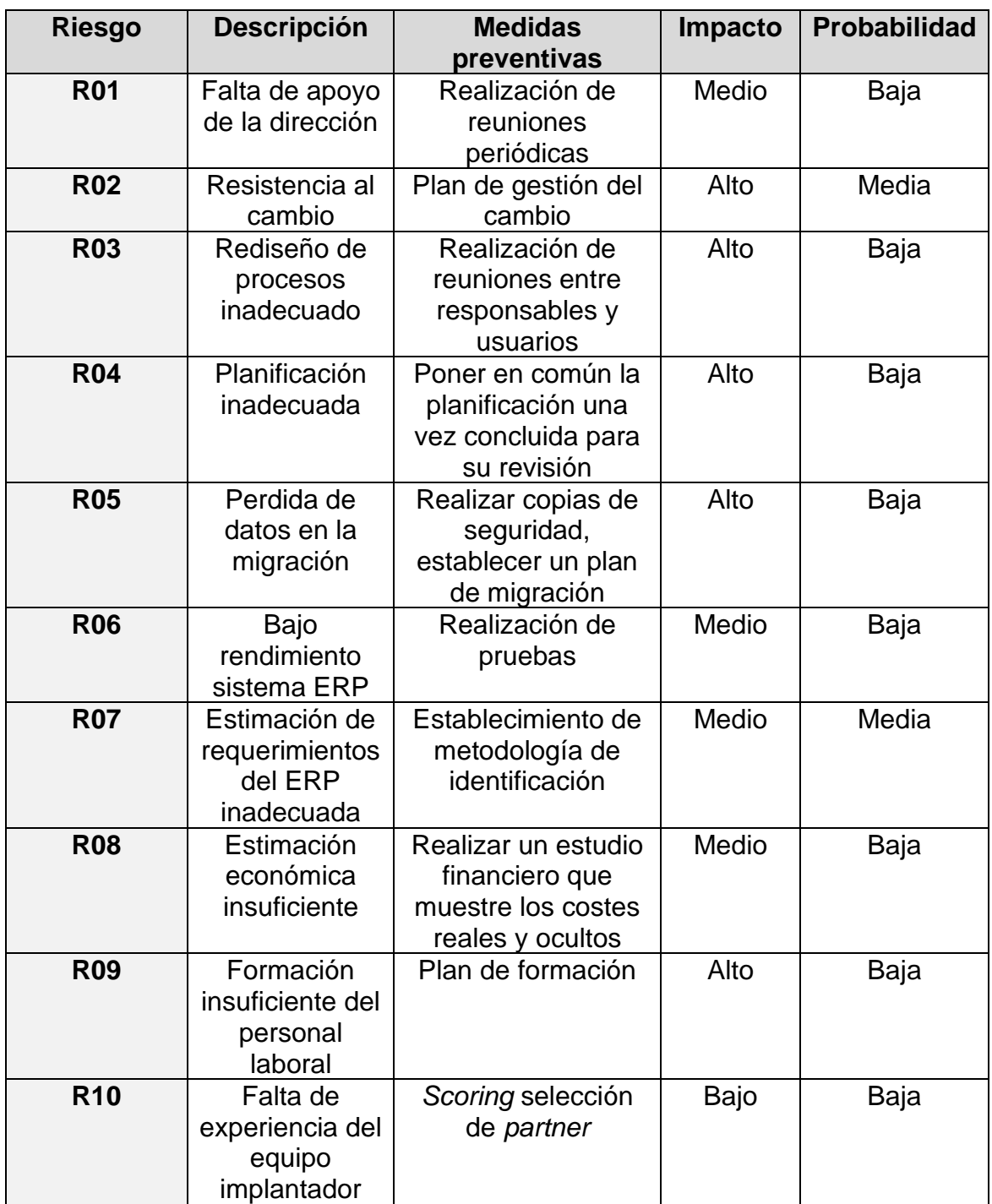

<span id="page-59-0"></span>10 Probabilidad  $\overset{\text{RO7}}{\bullet}$  $RO1$ **RO2**  $\overline{\mathbf{5}}$  $\bullet$  $\bullet$  $R_{\odot}^{04}$  $R_{\odot}^{03}$ RO<sub>8</sub>  $R05$ **RO6**  $\bullet$ **R10**  $R09$ ٠  $\mathbf 0$  $\sf 5$  $\pmb{0}$ 10 Impacto

La representación gráfica de los riesgos es la siguiente:

<span id="page-59-1"></span> **Ilustración 23: Grafico de riesgos**

# <span id="page-60-0"></span>10. Post-implementación del sistema ERP

Cuando se ha finalizado un proyecto de implantación del sistema ERP se debe implementar una revisión del sistema que nos posibilite conocer si el resultado final se asemeja al resultado deseado que se estableció cuando se inició el proyecto.

Por otra parte, es posible, que una vez que el sistema se encuentre funcionando por un periodo determinado se requiera de la implementación de otra serie de acciones con el fin de poner en uso todas las capacidades del sistema ERP.

#### <span id="page-60-1"></span>10.1 Revisión post-implementación

Para una correcta evaluación del sistema nos ayudaremos de las técnicas de monitorización de las que el sistema permite su configuración con el fin de auditar los resultados,

- Se medirá el grado de adecuación de los procesos definidos, así como su rendimiento, usando la técnica de definición de indicadores (KPI) de forma general y por área con el fin de definir acciones concretas.
- Se realizará un mantenimiento del sistema a todos los niveles (Hardware y Software), mediante las acciones necesarias, ya sean en previsión o por corrección, para que el sistema siempre esté en funcionamiento.
- Se realizarán mejoras en los procesos que sean susceptibles de cambio focalizando la mejora en su rendimiento haciendo evolucionar los procesos.
- Se realizará impartirá una formación continua a los trabajadores de la organización focalizando el aprendizaje en las nuevas funcionalidades del sistema, ya sea por mejoras de procesos o por instalación de actualizaciones.
- Se definirán SLA por parte de la empresa que ofrecerá el mantenimiento para la resolución de incidencias en base a la gravedad acordada con la organización.
- Se pondrá al servicio de la organización una línea de soporte de forma remota.

#### <span id="page-60-2"></span>10.2 Definición de futuras mejoras

Una vez el sistema se comporte de forma fiable y haya transcurrido tiempo desde la finalización de la implantación, se había establecido como requisito en el punto 3, que el sistema ayudara en la toma de decisiones por parte de la dirección, para ello se optó por la instalación de un módulo especializado en BI (*Business Inteligence*).

Una vez el sistema cuente con los datos suficientes se podrán definir diferentes acciones, a través del análisis de diferentes informes y datos, que mediante el módulo de BI será capaz de ofrecer a la compañía una predicción de nuevos servicios o nuevas funcionalidades que ayudarán a mejorar el negocio

# <span id="page-61-0"></span>11. Conclusiones

El presente trabajo muestra el estudio sobre la implantación de un sistema de información integrado (ERP) en la empresa "SmartHealth", La cual es una marca adquirida por un grupo de inversores cuya intención es la de aunar dos gabinetes médicos bajo esta marca. El principal objetivo es el de proveer a estos gabinetes médicos de un sistema que permita la mejora y estandarización de los procesos de negocio que se deben llevar a cabo dentro de la organización homogeneizando los sistemas que posee la compañía y retirando los antiguos sistemas y softwares que no permitían la integración.

En la realización de este estudio he podido poner en práctica los conocimientos que he ido adquiriendo mediante la realización de las asignaturas del grado, y en especiales las que componen el itinerario de Sistemas de la Información, las cuales me han ayudado a analizar y proponer este plan de implantación.

A lo largo de todo el proceso presentado se han ido proponiendo las soluciones en base a un método empírico basado en el *scoring*, no solo de las soluciones, sino también de los proveedores de servicios, el cual ha ayudado en la toma de decisiones. Además, se han analizado los diferentes aspectos que forman parte de la implantación de una solución de este tipo, ofreciendo una garantía adicional para que la implantación culmine con éxito.

Considero que han quedado demostradas las competencias necesarias que se necesitan para implantar una solución de este tipo, sin embargo, me gustaría hacer especial mención al problema que he tenido a la hora de encontrar una solución óptima referente al sistema ERP debido a la cantidad de módulos disponibles en el mercado y a la poca información que ofrecen los proveedores cuando la realización del proyecto es una simulación.

Sin embargo, la definición que realicé inicialmente me ha ayudado a conseguir los objetivos ofreciendo una solución robusta y de futuro.

# <span id="page-62-0"></span>12. Glosario

**ERP**: Acrónimo del inglés *Enterprise Resource Planning* cuya traducción al castellano es Planificación de los Recursos Empresariales referido al conjunto de aplicaciones que se relacionan entre sí mediante la implementación de procesos de negocio dentro de una organización.

**BI**: Acrónimo del inglés *Business Intelligence* cuya traducción al castellano es Inteligencia de Negocio referido al conjunto de aplicaciones, estrategias y técnicas cuyo último fin es ofrecer unos resultados que ayuden en la evolución de la organización en base a los datos que posee la misma.

**SCM**: Acrónimo del inglés *Supply Change Management* cuya traducción al castellano es Gestión de la Cadena de Suministro permitiendo la gestión de todos los puntos que componen la cadena de suministro de una organización.

**CRM**: Acrónimo del inglés *Customer Relationship Management* cuya traducción al castellano es Gestión de las Relaciones con los Clientes ofrece cobertura en todas las áreas relacionadas con los clientes.

**Diagrama de Gantt**: Expresión gráfica cuyo objetivo es coordinar las diferentes tareas de las que se compone un proyecto de forma que se puedan expresar en base al tiempo y la duración de la ejecución.

**LGPL v3**: Acrónimo del inglés *Lesser General Public License* hace referencia a la licencia en la que se basa el software de código abierto (*Open Source*) y a su versión.

**Cloud**: Paradigma de la computación que hace referencia a la descentralización geográfica de los servicios.

**On Premise**: Situación local geográfica dentro de las instalaciones propias de la organización.

**Open Source**: Paradigma de programación que hace referencia al modelo de desarrollo de código abierto compartido por un creador o fabricante.

**Partner**: Empresa que forma una asociación de ámbito estratégico con la organización.

**Feedback**: Proceso por el cual se obtienen los datos o la información relativa a una situación.

**KPI**: Acrónimo del inglés *Key Performance Indicator* cuya traducción al castellano es Indicadores de Rendimiento los cuales posibilitan realizar una medición del nivel de grado de madurez de una solución.

**Gap**: Desarrollo a medida en base a un requerimiento que del sistema que no puede ser cubierto de otra forma

# <span id="page-63-0"></span>13. Bibliografía

La bibliografía usada en este trabajo de final de grado es la siguiente:

[1]<https://www.clavei.es/blog/erp-que-es/> [Fecha de visita: 7/3/2020]

[2] <https://www.emprendepyme.net/tipos-de-erp.html> [Fecha de visita: 8/3/2020]

[3 ] [https://www.mygestion.com/blog/tipos-de-programas-erp-ventajas-y](https://www.mygestion.com/blog/tipos-de-programas-erp-ventajas-y-desventajas)[desventajas](https://www.mygestion.com/blog/tipos-de-programas-erp-ventajas-y-desventajas) [Fecha de visita: 8/3/2020]

[4] [https://obsbusiness.school/es/blog-investigacion/direccion-general/ventajas](https://obsbusiness.school/es/blog-investigacion/direccion-general/ventajas-y-desventajas-de-un-sistema-erp-en-tu-empresa)[y-desventajas-de-un-sistema-erp-en-tu-empresa](https://obsbusiness.school/es/blog-investigacion/direccion-general/ventajas-y-desventajas-de-un-sistema-erp-en-tu-empresa) [Fecha de visita: 8/3/2020]

[5]<https://www.labelgrup.com/sistema-erp-a-medida-o-estandar> [Fecha de visita: 8/3/2020]

[6]<https://www.saqqarainformatica.com/erp-a-medida-o-estandar-cual-eliges/> [Fecha de visita: 8/3/2020]

[7]<https://www.netsuite.com/portal/resource/articles/on-premise-cloud-erp.shtml> [Fecha de visita: 8/3/2020]

[8]<https://www.brightpearl.com/cloud-erp/cloud-erp-vs-on-premise-erp> [Fecha de visita: 8/3/2020]

[9]<https://www.mundoerp.com/blog/erp-no-iniciados-erp-libre-propietario/> [Fecha de visita: 8/3/2020]

[10] [https://comunidad.iebschool.com/mundoerp/erp-open-source-vs-erp](https://comunidad.iebschool.com/mundoerp/erp-open-source-vs-erp-privativo/)[privativo/](https://comunidad.iebschool.com/mundoerp/erp-open-source-vs-erp-privativo/) [Fecha de visita: 8/3/2020]

[11] <https://www.horusgestion.com/blog/diferencias-erp-horizontal-erp-vertical/> [Fecha de visita: 8/3/2020]

[12] <https://geinfor.com/business/diferencias-erp-vertical-erp-industrial/> [Fecha de visita: 8/3/2020]

[13] <https://blog.signaturit.com/es/gdpr-claves-para-hospitales-y-clinicas> [Fecha de visita: 9/4/2020]

[14] <https://reduce.es/guia-del-rgpd-para-medicos/> [Fecha de visita: 10/4/2020]

[15] [https://www.e-global.es/odoo/odoo-sistema-de-gestion-hospitalaria-salud-y](https://www.e-global.es/odoo/odoo-sistema-de-gestion-hospitalaria-salud-y-clinica-opensource.html)[clinica-opensource.html](https://www.e-global.es/odoo/odoo-sistema-de-gestion-hospitalaria-salud-y-clinica-opensource.html) [Fecha de visita: 20/4/2020]

[16] <https://www.dolibarr.org/forum/t/user-interface-modes-new-modify/12717> [Fecha de visita: 11/4/2020]

[17] <https://www.inforges.es/erp-sap-business-one-murcia-valencia-alicante> [Fecha de visita: 21/4/2020]

[18] <https://www.arteroconsultores.com/noticias/sap-business-one-version-10/> [Fecha de visita: 21/4/2020]

[19] <https://www.nubit.es/el-software-de-gestion-erp-en-el-sector-sanitario/> [Fecha de visita: 11/4/2020]

[20] <https://www.quonext.com/erp/microsoft-dynamics-365-business-central> [Fecha de visita: 25/4/2020]

[21] [https://www.quonext.com/partner-distribuidor-microsoft-dynamics-nav](https://www.quonext.com/partner-distribuidor-microsoft-dynamics-nav-navision-ax-axapta-crm-la-rioja?lang=es)[navision-ax-axapta-crm-la-rioja?lang=es](https://www.quonext.com/partner-distribuidor-microsoft-dynamics-nav-navision-ax-axapta-crm-la-rioja?lang=es) [Fecha de visita: 25/4/2020]

[22] <https://www.ticportal.es/temas/enterprise-resource-planning/coste-erp> [Fecha de visita: 26/4/2020]

[23] [https://www.formazion.com/noticias\\_formacion/que-es-sap-y-que-modulos](https://www.formazion.com/noticias_formacion/que-es-sap-y-que-modulos-tiene-org-5504.html)[tiene-org-5504.html](https://www.formazion.com/noticias_formacion/que-es-sap-y-que-modulos-tiene-org-5504.html) [Fecha de visita: 25/5/2020]

[24]<https://www.capgemini.com/es-es/> [Fecha de visita: 25/4/2020]

[25] [https://www.ibm.com/es-es/services/technology\[](https://www.ibm.com/es-es/services/technology)Fecha de visita: 25/4/2020]

[26]<https://commonms.com/> [Fecha de visita: 25/4/2020]

[27]<http://www.manpowergroup.es/> [Fecha de visita: 25/4/2020]

[28]<https://ibermatica.com/> [Fecha de visita: 25/4/2020]

# <span id="page-65-0"></span>14. Anexos